## الجمهورية الجزائريـة الديمـقراطيـة الشـعبيـة **REPUBLIQUE ALGERIENNE DEMOCRATIQUE ET POPULAIRE** وزارة التعليم العـالى والبـحث العـلمــى **Ministère de l'Enseignement Supérieur et de la Recherche Scientifique** جـامعة أبي بـكر بلـقـايــدــ تـلمســان – Université Aboubakr Belkaïd– Tlemcen – Faculté de TECHNOLOGIE

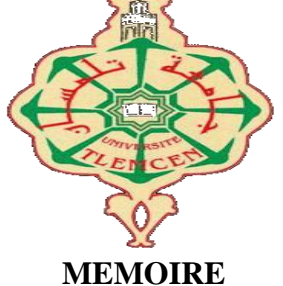

Présenté pour l'obtention du **diplôme** de **MASTER**

#### **En** : HYDRAULIQUE

**Spécialité** : Hydraulique Urbaine

**Par** :

## **Melle OGGADI FADIA FATIMA ZOHRA**

**Thème**

#### **ANALYDE DES INDICES DE LA QUALITE DE L'EAU DE LA STATION D'EPURATION D'AIN-HOUTZ, TLEMCEN**

Soutenu publiquement, en , devant le jury composé de :

M<sup>R</sup> DEBBAL M. Z. Univ. Tlemcen Président M<sup>R</sup> ROUISSAT B. Univ Tlemcen Examinateur M<sup>ME</sup> BOUKLI HACENE C. Univ Tlemcen Encadreur M<sup>R</sup> BESSEDIK M. Univ Tlemcen Co-encadreur

#### ANNEE UNIVERSITAIRE : 2020/2021

# REMERCIEMENTS

**Jetienstoutd'abordàremercier Dieuletout puissant et miséricordieux, qui m'adonnélaforceetlapatience pour accomplirceModestetravail.**

**En secondlieu,Jetiensàremerciermesencadreurs, MrBESSEDIKM. Et Mme BOUKLIHACENEC., pour leurs précieux conseils etleur aidedurant toutelapériodedutravail.**

**Mesvifs remerciementsvont également auxmembresdujury Mr DEBBALM. Z.,Mr ROUISSATB.,pourl'intérêt qu'ils ont portéàmon travail de rechercheenacceptant de l'examineretdel'enrichirparleurspropositions.**

**Enfin,jetienségalement àremercier toutesles personnesquiont participédeprèsoudeloinàlaréalisationdece travail.**

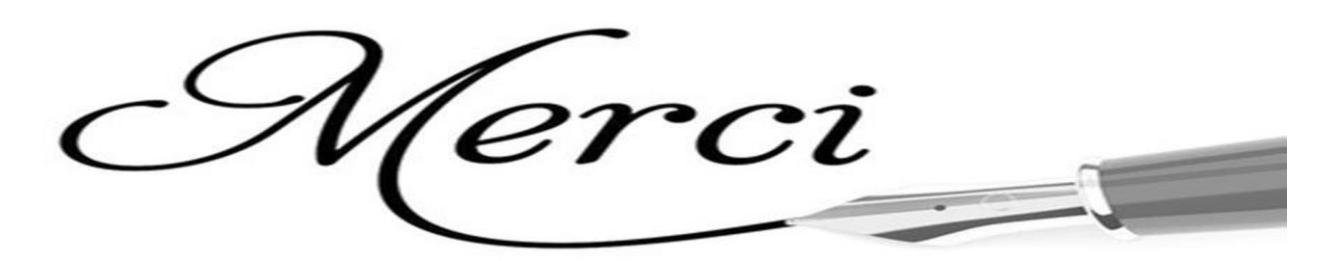

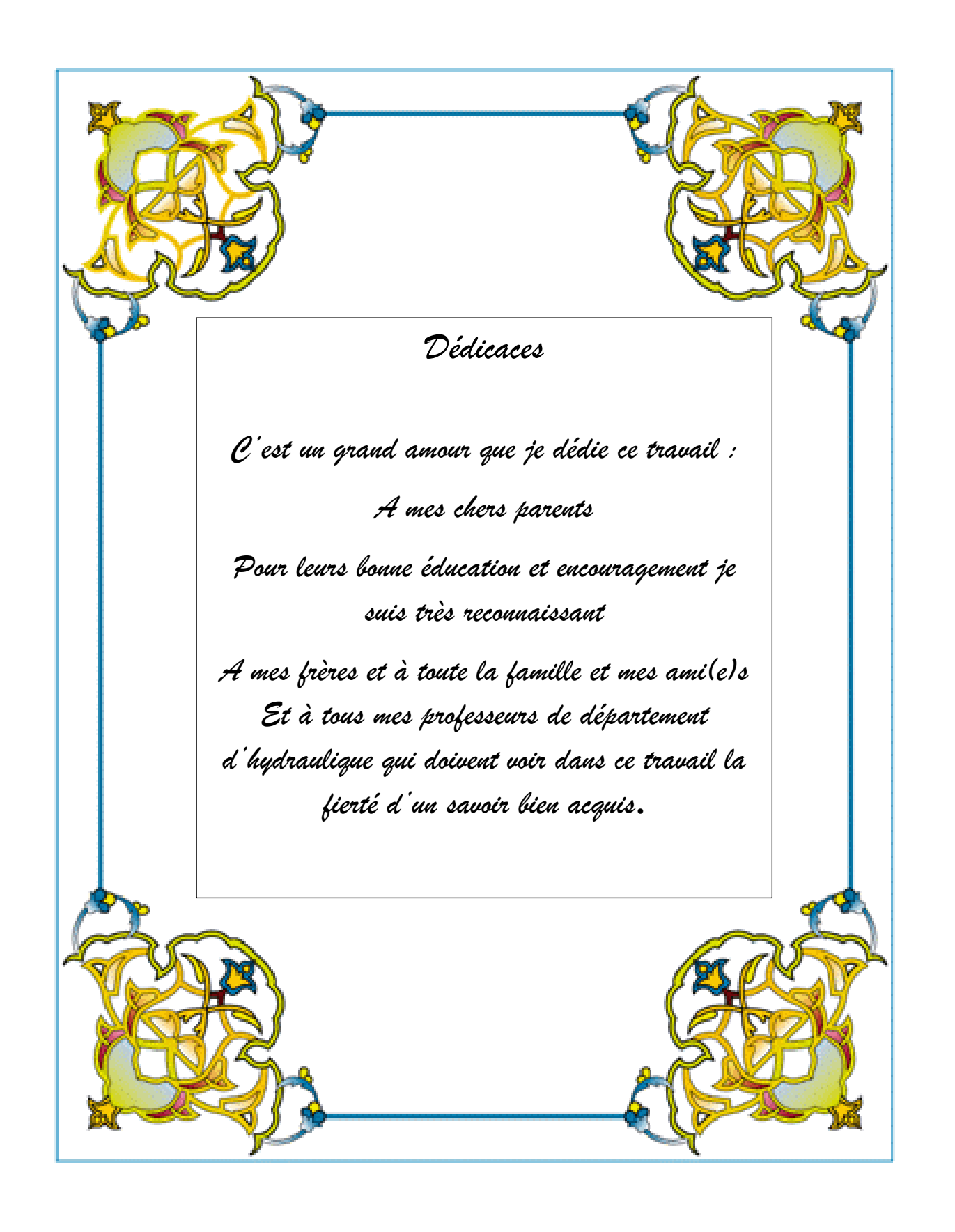

#### **RESUME**

Ce travail a été fait pour l'évaluation de la performance de la station d'épuration d'Ain El Houtz sur les deux effluents de l'entrée et de la sortie pour une période de six années (2011 jusqu'à 2016). Cette étude se base sur des méthodes statistiques où nous avons appliqué trois concepts principaux. La première partie c'est la détection des valeurs aberrantes par la méthode de TUKEY, elle nous a permis de nous débarrasser des valeurs extrêmes. Dans une seconde partie nous avons appliqué sur les valeurs nettoyées le test de normalité. Ce test nous montre si les valeurs suivent une loi normale ou non. Et en dernière partie, nous avons fait appel à la méthode canadienne de CCME pour la détermination des indices de qualité pour évaluer la qualité de l'eau et de déterminer la performance du traitement au niveau de ladite STEP. Les résultats obtenus, indique que la qualité de l'eau épurée était moyenne, donc son usage dans l'irrigation est toléré, moyennant un contrôle rigoureux, bien que la station reçoit une eau plus chargée en pollution que sa capacité de traitement.

Mot clé : station d'épuration, les valeurs aberrantes, l'indice de qualité, la méthode canadienne, le teste de normalité.

#### **ملخص**

تم تنفيذ هذا العمل لتقييم أداء محطة معالجة عين الحوت على كل من مياه الصرف الصحى الداخلة والخارجة لمدة ست سنوات (2011 إلى 2016). تعتمد هذِ الدرِ اسة على الأساليب الإحصائية حيث قمنا بتطبيق ثلاثة مفاهيم ر ئيسية. الجزِ ءِ الأول هو ، فقد سمح لنا بالتخلص من القيم المتطرفة. في الجزء الثاني ، طبقنا اختبار الحالة TUKEYالكشف عن القيم المتطرفة بطريقة الطبيعية على القيم التي تم تنظيفها. يوضح لنا هذا الاختبار ما إذا كانت القيم تتبع التوزيع الطبيعي أم لا. وفي الجزء الأخير ، لتحديد مؤشرات الجودة لتقييم جودة المياه ولتحديد أداء المعالجة في محطة معالجة مياه CCME استخدمنا الطريقة الكندية لـ الصرف الصحى المذكورة. تشير النتائج التي تم الحصول عليها إلى أن جودة المياه النقية كانت متوسطة ، لذلك يتم تحمل .استخدامها في الري ، مع رقابة صارمة ، على الر غم من أن المحطة تستقبل مياه أكثر تلوثًا من قدرتها على المعالجة

الكلمة الرئيسية: محطة معالجة مياه الصرف الصحى ، القيم المتطرفة ، مؤشر الجودة ، الطريقة الكندية ، اختبار الحالة الطبيعية

#### **ABSTRACT**

This work was done for the evaluation of the performance of the Ain El Houtz treatment plant on both inlet and outlet effluents for a period of six years (2011 to 2016). This study is based on statistical methods where we have applied three main concepts. The first part is the detection of outliers by the TUKEY method, it allowed us to get rid of the extreme values. In a second part we applied the normality test to the cleaned values. This test shows us whether the values follow a normal distribution or not. And in the last part, we used the Canadian method of CCME for the determination of the quality indices to evaluate the quality of the water and to determine the performance of the treatment at the level of the said WWTP. The results obtained indicate that the quality of the purified water was average, therefore its use in irrigation is tolerated, with rigorous control, although the station receives water more polluted than its treatment capacity.

Keyword: wastewater treatment plant, outliers, quality index, Canadian method, normality test.

## Table des matières

Remerciements Dédicaces Résumé Liste des figures Liste des tableaux Liste des abréviations Introduction générale

#### **CHAPITRE 01 : NOTIONS GENERALES SUR L'EPURATION ET** PRESENTATION DE LA STEP **INTRODUCTION**

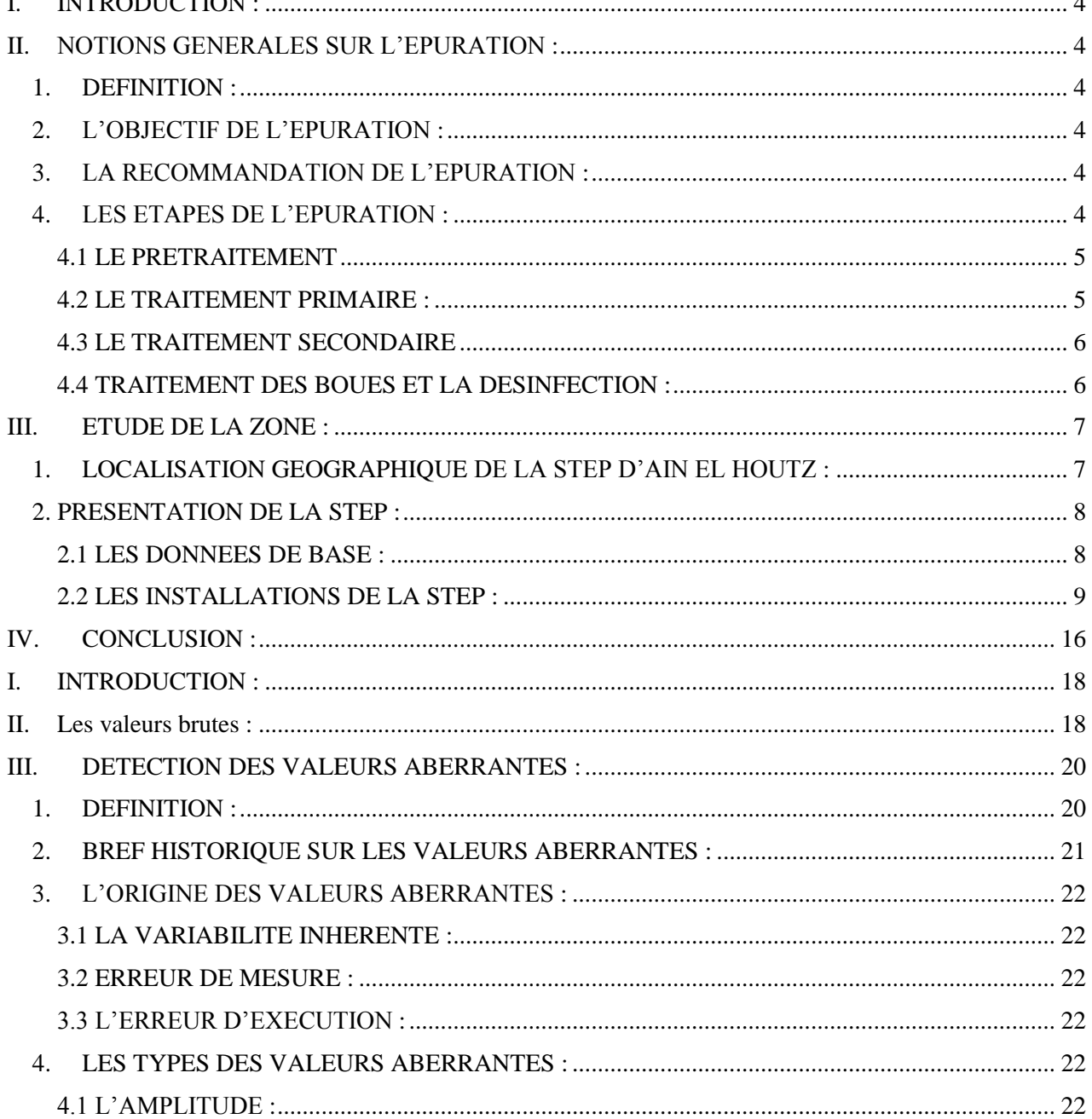

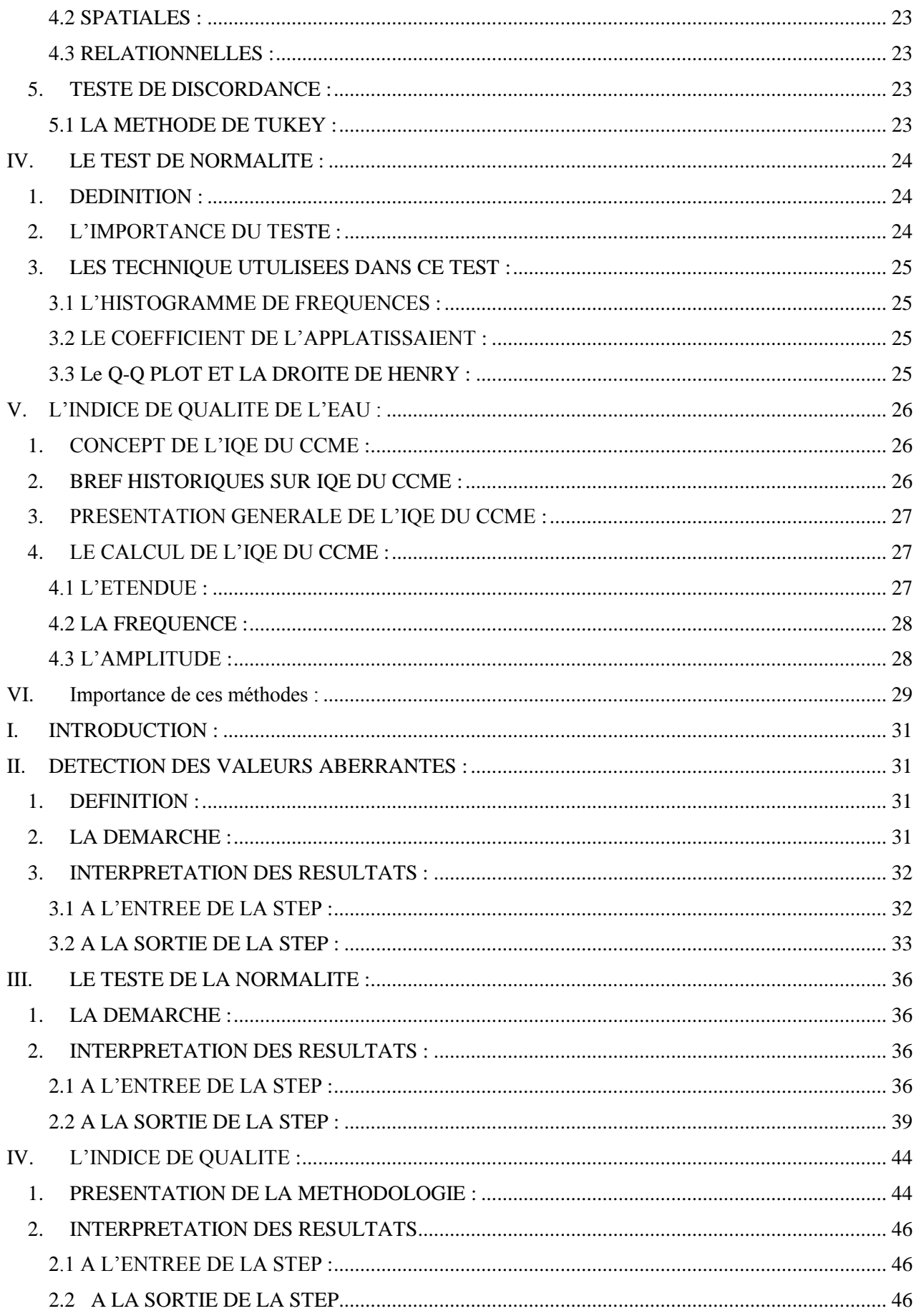

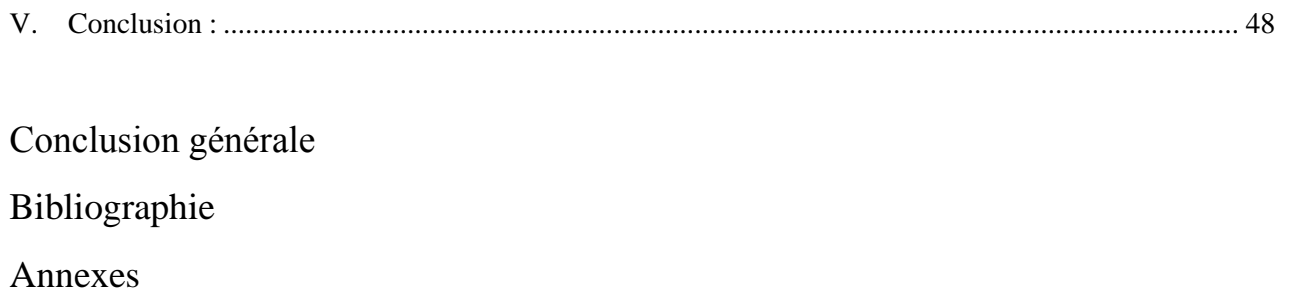

## LISTES DE FIGURES

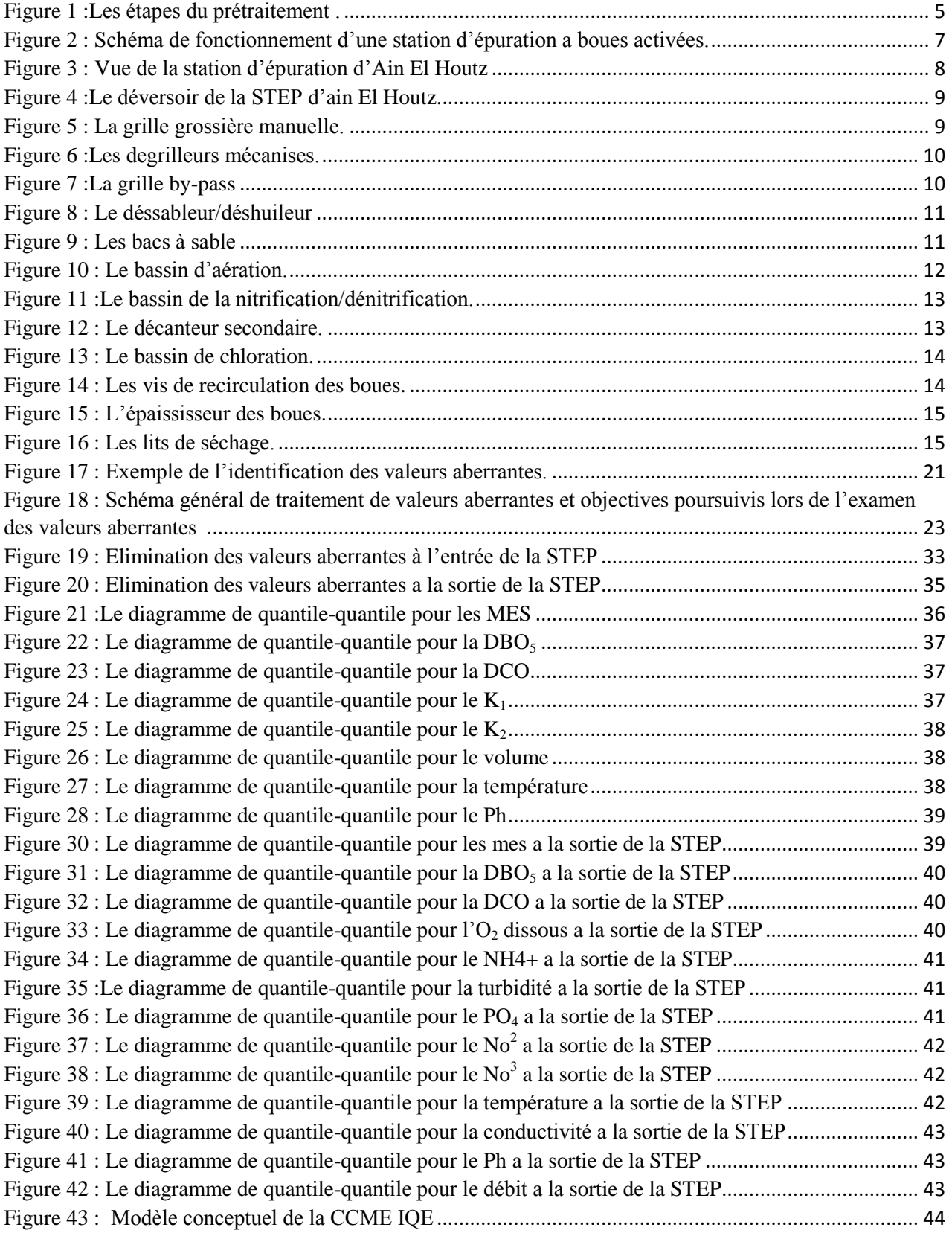

## LISTE DE TABLEAUX

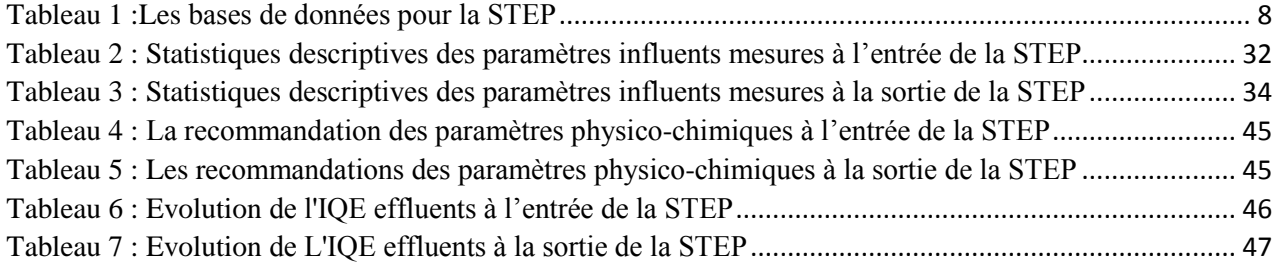

## LISTE DES ABREVIATIONS

STEP : Station d'épuration.

MES : Matières en suspension.

DBO<sub>5</sub> : Demande biochimique en oxygène à 5j.

DCO : Demande chimique en oxygène.

O<sup>2</sup> DISS : Oxygène dissous.

NH4+ : Azote ammoniacal.

TURB : Turbidité.

 $PO<sub>4</sub><sup>3-</sup>$ : Ortho-phosphate.

NO<sub>2</sub>: Nitrites.

 $NO<sub>3</sub>$ : Nitrates.

CON : Conductivité.

MID : Matières insolubles décanales.

PH : Potentiel Hydrogène.

TEMP : Température.

VOLM : Volume.

ONA : Office National d'Assainissement.

°C : Degré Celsius.

K<sup>1</sup> : Coefficient de biodégradabilité.

K<sup>2</sup> : Coefficient MES/DBO5.

IQE : Indice de qualité de l'eau.

CCME WQI : Canadian council of ministers of the environment water quality index.

INTRODUCTION GENERALE

## INTRODUCTION GENERALE

L'expansion urbaine et le changement climatique exercent une grande influence sur la vulnérabilité des ressources en eau. Par conséquent, des efforts accrus sont nécessaires pour axer le développement et la gestion urbains sur la santé publique et la préservation du milieu naturel. Plusieurs études, menées un peu partout dans le monde, avancent que la surveillance de la qualité de l'eau est devenue un élément central du processus global de gestion des ressources naturelles.

La surveillance spatio-temporelle des eaux usées constitue une force majeure de la gestion de l'environnement. Mais les paramètres physicochimiques et bactériologiques mesurés sont très variables et complexes, ce qui ne peut fournir individuellement une évaluation temporelle fiable de la qualité des eaux usées ou une évaluation de la performance de la station d'épuration. Dans les littératures actuelles, les données multivariées de la qualité des eaux peuvent être simplifiées à l'aide d'un indice qui combine mathématiquement toutes les mesures de la qualité de l'eau et fournit une description générale et facile à comprendre de l'eau [1,2].

A ce stade une question se pose : pourquoi la surveillance de la qualité de l'eau est devenue un élément central du processus global de gestion des ressources naturelles ?

Dans ce mémoire de fin d'études, nous allons tenter de répondre à cette question, qui semble (selon nous) centrale pour l'élaboration d'un protocole de surveillance de la performance de l'épuration des eaux usées, et d'évaluation des changements temporels et spatiaux de la qualité de l'eau en développant un modèle pour la caractérisation des paramètres physicochimiques des eaux usées brutes et épurées, ainsi que la détermination des indices de qualité des eaux épurées.

Pour y arriver, nous avons une nouvelle méthode statistique qui nous a permis d'évalué le fonctionnement de la station d'épuration des eaux résiduaires, à prédominance domestiques, de la ville de Tlemcen, en analysant la qualité des eaux brutes (d'entrées) et les eaux épurées (de la sortie). Ce travail a été élaboré par la détermination des indices de la qualité de l'eau avec une méthode canadienne qui se base sur une corrélation trapézoïdale grise pour mesurer trois facteurs : l'étendue F1, la fréquence F2, et l'amplitude F3. Mais avant de faire cette étape, nous avons appliqué deux méthodes statistiques, à savoir la détection des valeurs aberrantes et le teste de la normalité, pour examiner et traiter les données brutes pour déterminer des IQE pertinents.

Ce mémoire est divisé en trois chapitres. Dans le premier, des généralités sur l'épuration de l'eau pour comprendre les processus, avec une description succincte des différents équipements et phases de traitement de la station d'épuration d'Ain El Houtz, ont été présentées. Le second chapitre traite des trois méthodes statistiques utilisées pour examiner et traiter les données brutes, pour pouvoir par la suite déterminer les IQE. Quant au troisième chapitre, il a été consacré à la présentation des résultats et des interprétations auxquels nous sommes arrivés dans cette étude.

## <span id="page-13-0"></span>**I. INTRODUCTION :**

Les eaux usées, sont des eaux chargées de polluants, solubles ou non, provenant essentiellement de l'activité humaine, industrielle ou agricole. Elles doivent être traitées avant d'être réintroduites dans le milieu naturel, et ainsi garantir la préservation des écosystèmes.L'objectif principal du traitement est de produire des effluents traités à un niveau approprié et acceptable du point de vue du risque pour la santé humaine et l'environnement.

Les stations d'épuration des eaux résiduaires, indépendamment du type de traitement, réduisent la charge organique et les solides en suspension et enlèvent les constituants chimiques des eaux usées qui peuvent porter préjudice à la santé publique en général.

Dans ce chapitre nous allons présenter succinctement la STEP d'Ain El Houtz, tout en abordant d'une façon générale l'épuration des eaux usées urbaines.

## <span id="page-13-1"></span>**II. NOTIONS GENERALES SUR L'EPURATION :**

## 1. DEFINITION :

<span id="page-13-2"></span>L'épuration des eaux est un ensemble de [techniques](https://fr.wikipedia.org/wiki/Technique) qui consistent à dépolluer l'eau soit pour [réutiliser ou recycler les eaux usées](https://fr.wikipedia.org/wiki/R%C3%A9utilisation_ou_recyclage_des_eaux_us%C3%A9es) dans le [milieu naturel.](https://fr.wikipedia.org/wiki/Milieu_naturel) Ces techniques se basent sur les lois de la physique, de la chimie et de la biologie pour atténuer la pollution de ces eaux.

## 2. L'OBJECTIF DE L'EPURATION :

<span id="page-13-3"></span>Pour des raisons de santé, le traitement des eaux usées est devenu une nécessité d'ordre économique ainsi que législatif en vue de la protection de l'environnement. Pour ces raisons, l'homme a créé un procédé de dépollution dont le but fondamental est d'éliminer la matière organique sous forme de solution et de colloïde et de réduire ou d'éliminer la charge des microorganismes, en particulier micro-organismes pathogènes.[3]

## 3. LA RECOMMANDATION DE L'EPURATION :

<span id="page-13-4"></span>L'effluent produit par le traitement des eaux usées ne modifiera pas l'état du milieu récepteur dans la mesure où il ne répondrait pas aux exigences de la santé publique. Il ne doit pas porter atteinte aux intérêts et aux activités des humains, des animaux et des plantes, comme l'approvisionnement en eau [3].

Une eau épurée doit répondre à certains critères fondamentaux ; en pratique, on s'assurera en outre que :

- Température de l'eau ne doit pas passer 30°C.
- Sa couleur ne doit pas provoquer une coloration visible dans le milieu récepteur.
- PH doit être neutre.

## 4. LES ETAPES DE L'EPURATION :

<span id="page-13-5"></span>Une station d'épuration est une usine de traitement des eaux usées destinée à les rendre propre à être rejetées sans préjudices majeurs dans le milieu naturel et rejoindre le cycle de l'eau.

On peut distinguer trois opérations principales dans le traitement de l'eau :

#### 4.1 LE PRETRAITEMENT

<span id="page-14-0"></span>Comprend le dégrailleur (élimination des déchets encombrants), le dessablage (extraction du sable), le déshuilage (élimination des matières grasses dans l'eau) et la décantation primaire, dans laquelle les boues sont récupérées en fond de bassin.

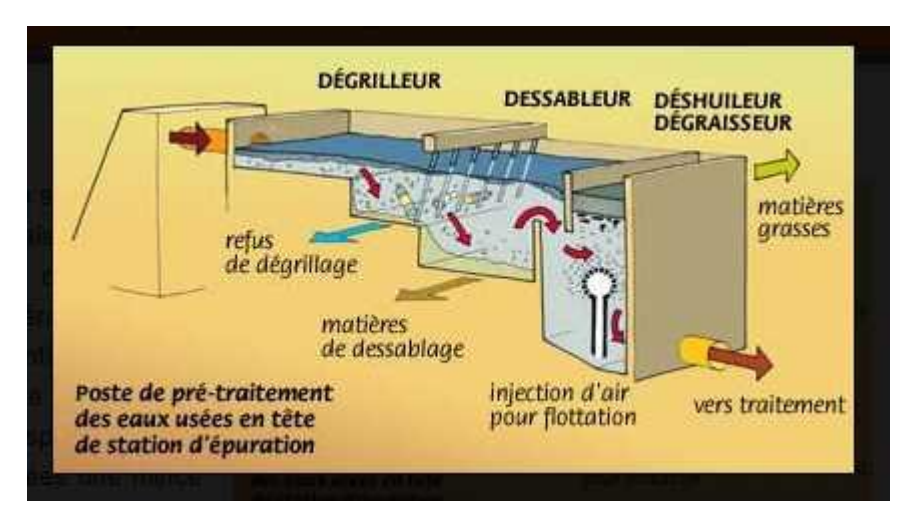

Figure 1 les étapes du prétraitement [4].

## *A. LE DEGRILLAGE :*

<span id="page-14-2"></span>Retient les solides de taille importante. Il y en a deux, un grossier pour les objets volumineux et un autre plus fin (environ 10 à 20 mm). Les déchets, appelés « refus de dégrillage » sont soit incinérés, soit envoyés en décharge.

## *B. LE DESSABLAGE :*

Permet d'éliminer des solides fins grâce à leur poids sans prendre encore le temps d'une décantation. On fait passer l'eau dans un canal à une vitesse modérée pour que le sable et les graviers tombent au fond. Ceux-ci peuvent être réutilisés ou mis en décharge selon la qualité du lavage auquel ils seront soumis.

## *C. 4.1.3. LE DESHUILAGE/DEGRAISSAGE :*

Consiste à enlever les matières flottantes en surface. L'injection de bulles aide à séparer les matières grasses de l'eau. On parle de déshuilage pour une séparation liquide – liquide et de dégraissage pour une séparation solide – liquide. Les matières ainsi recueillies seront incinérées ou mises en décharge, elles auraient nuit au traitement biologique.

#### 4.2 LE TRAITEMENT PRIMAIRE :

<span id="page-14-1"></span>Ce traitement consiste en la séparation des matières insolubles, par une décantation assistée ou non par des ajouts de réactifs. On dit un traitement primaire sans ajouter les réactif, et dans le cas contraire on il s'appelle un traitement physico-chimique.

#### 4.3 LE TRAITEMENT SECONDAIRE

<span id="page-15-0"></span>C'est la partie essentielle du traitement.Ce traitement est généralement réalisé de manière « biologique », mais il peut remplacer ou compléter l'approche « physico-chimique ». Le traitement physique et chimique permet de mieux coaguler les boues, notamment pour favoriser la fixation du phosphate dans les engrais ou les activités agricoles. Le traitement secondaire comprend une oxydation (injection d'oxygène dans l'eau pour décomposer les corps gras restants) et une précipitation secondaire (permettant l'extraction du deuxième lot de boues)[5].

#### *A. OBJECTIF DU TRAITEMENT BIOLOGIQUE :*

Des procédés biologiques sont utilisés dans le traitement secondaire des eaux usées urbaines et industrielles. Dans leur configuration de base, ils sont principalement utilisés pour éliminer les composés carbonés sous forme soluble, tels que : lesucre, les matières grasses, les protéines… Pour ces substances, les solutions physico-chimiques sont souvent inefficaces, coûteuses ou difficiles à mettre en œuvre. Ils sont nocifs pour l'environnement car leur dégradation implique la consommation d'oxygène dissous. Le traitement biologique a pour but d'éliminer la pollution organique soluble par les micro-organismes, principalement les bactéries [5].

#### *B. LA BIODEGRABILITE :*

La biodégradabilité traduit l'aptitude d'un effluent à être décomposé ou oxydé par les micro-organismes qui interviennent dans le processus d'épuration biologique des eaux.

La biodégradabilité est exprimée par un coefficient K, tel que  $K = DCO/DBO<sub>5</sub>$ 

- $\frac{1}{2}$  Si K < 1,5 : cela signifie que les matières oxydables sont constituées en grande partie de matière fortement biodégradables ;
- $\pm$  Si 1,5 < K < 2,5 : cela signifie que les matières oxydables sont moyennement biodégradables ;
- $\frac{1}{2}$  Si K > 2.5 les matières oxydables sont peu biodégradables :

La valeur du coefficient K détermine le choix de la voie de traitement à adopter. Si l'effluent est biodégradable, appliquer un traitement biologique, sinon appliquer un traitement physico-chimique. La relation entre la DCO et la DBO<sub>5</sub> peut donner un conceptBiodégradabilité des eaux usées. La DBO<sub>5</sub> et la DCO sont deux paramètres qui permettent d'évaluer la teneur en matière organique oxydable. Ces dégradations du milieu naturel s'accompagnent d'une consommation d'oxygène et peuvent conduire à une diminution excessive de la concentration en oxygène dissous. [6].

#### 4.4 TRAITEMENT DES BOUES ET LA DESINFECTION :

<span id="page-15-1"></span>S'effectue parallèlement aux traitements de l'eau (avec la boue récoltée dans les bassins de décantation et durant la clarification). Et pour la désinfectionest effectué de manière très variable, allant d'un simple ajout d'eau de javel ou de chlore justement dosé à un passage sous des lampes à UV. Certains encore utilisent de l'ozone (un gaz fabriqué sur place car il est instable), d'autres stockent l'eau dans des bassins peu profonds favorisant l'action du soleil [7].

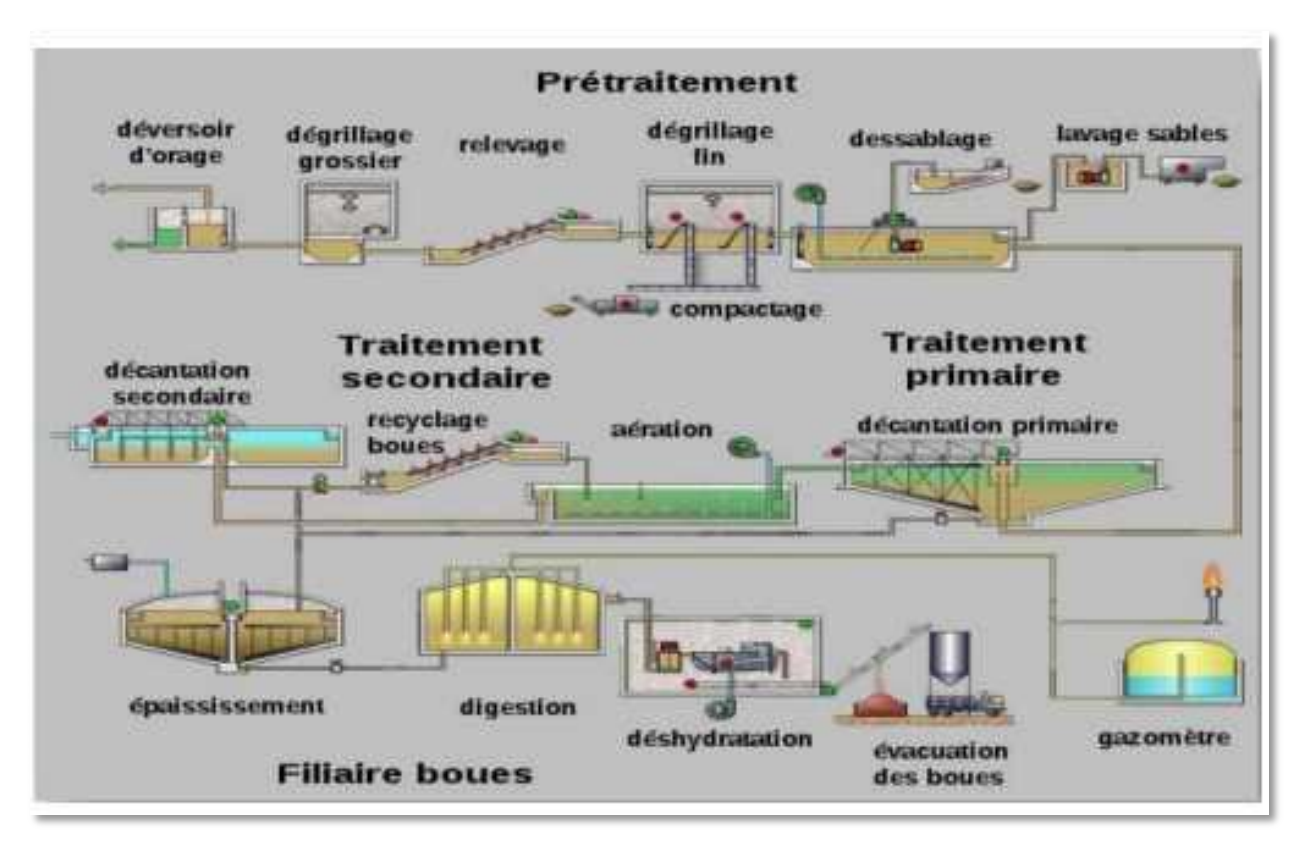

<span id="page-16-2"></span>Figure 2 schéma de fonctionnement d'une station d'épuration a boues activées [8].

Les eaux usées sont de plus en plus utilisées par l'agriculture surtout dans les pays en manque d'eau. Cette utilisation est motivée principalement par :

- la rareté grandissante des ressources en eau et les tensions de plus en plus fortes sur ces ressources ; la dégradation des sources d'eau douce résultant de l'élimination incorrecte des eaux usées ;
- la croissance démographique et l'augmentation résultante de la demande en nourriture et en fibres ;
- la prise de conscience grandissante de la valeur en tant que ressource des eaux usées et des nutriments qu'elles contiennent ;
- les Objectifs du Millénaire pour le Développement (OMD), en particulier ceux visant à garantir la pérennité de l'environnement et l'élimination de la pauvreté et de la faim.

En d'autres termes, l'objectif principal de l'épuration de l'eau est d'avoir une eau de bonne qualité afin de respecter les critères de rejet au niveau du milieu récepteur. Cette qualité d'eau contient des indices dont nous avons besoin pour calibrer cette eau à un service spécial lié à la santé publique (comme l'irrigation)

## <span id="page-16-1"></span><span id="page-16-0"></span>**III. ETUDE DE LA ZONE :**

1. LOCALISATION GEOGRAPHIQUE DE LA STEP D'AIN EL HOUTZ :

La station d'épuration de la ville de Tlemcen se situe au nord du chef-lieu de wilaya, à l'ouest de la commune de Chetouane sur la Route menant vers le village D'Ain El Houtz. Conçue pour une population de 150 000 Eq/hab et d'une capacité de 30 000 m3/j [9], elle a été réalisée par

l'Entreprise nationale Hydrotraitement et mise en service le 05 novembre 2005. Elle est gérée et exploitée actuellement par l'Office National de l'Assainissement (ONA).

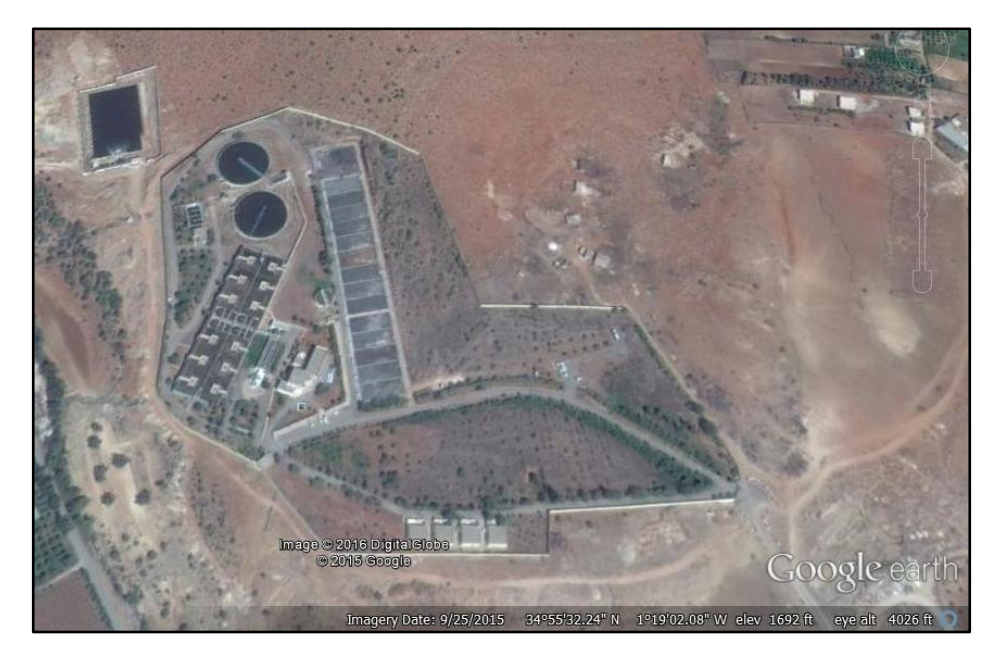

Figure 3 vue de la station d'épuration D'AIN EL HOUTZ

<span id="page-17-2"></span>La station D'Ain El Houtzest dimensionnée pour épurer les eaux usées d'origines domestiques et pluviales par le procédé d'épurationboues activées à faible charge. La station a été retenue pour traiter la charge carbonée, azotée et phosphorée.

#### <span id="page-17-1"></span><span id="page-17-0"></span>2. PRESENTATION DE LA STEP :

2.1 LES DONNEES DE BASE :

La station d'épuration d'Ain El Houtza été dimensionnée sur les données de bases représentées dans le tableau suivant :

<span id="page-17-3"></span>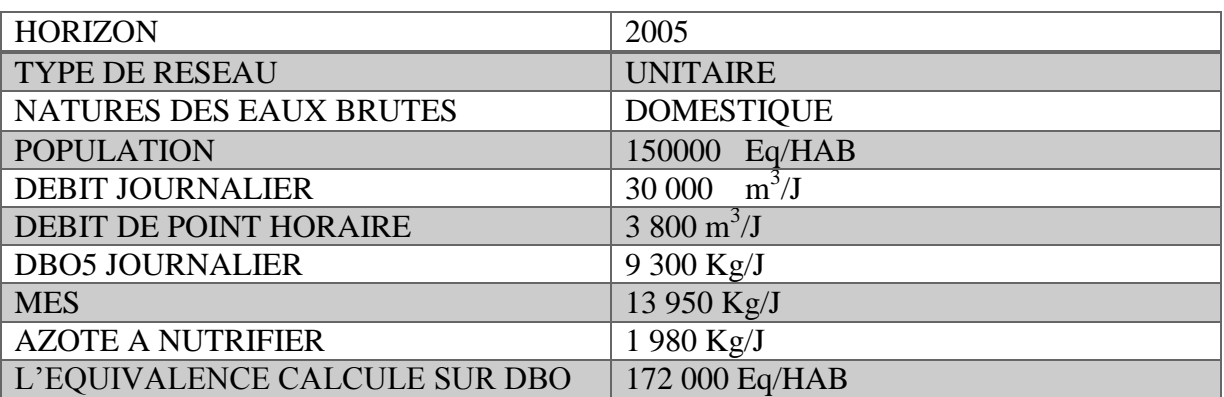

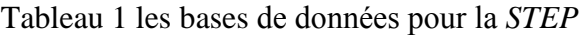

#### 2.2 LES INSTALLATIONS DE LA STEP :

#### *A. LE DEVERSOIR D'ORAGE :*

<span id="page-18-0"></span>Le déversoir d'orage de la station est installé à l'amont de celle-ci qui déverse le surplus du débit admissible dans le by-pass général de la station. La hauteur de la lame de débordement sera adaptée pour accepter une charge de 3300 ou 3800 m<sup>3</sup> /h. L'eau usée à traiter arrive gravitairement à la tête de la première filière du traitement à l'aide d'une conduite de 800 mm de diamètre qui s'appelle liaison entre ouvrages.

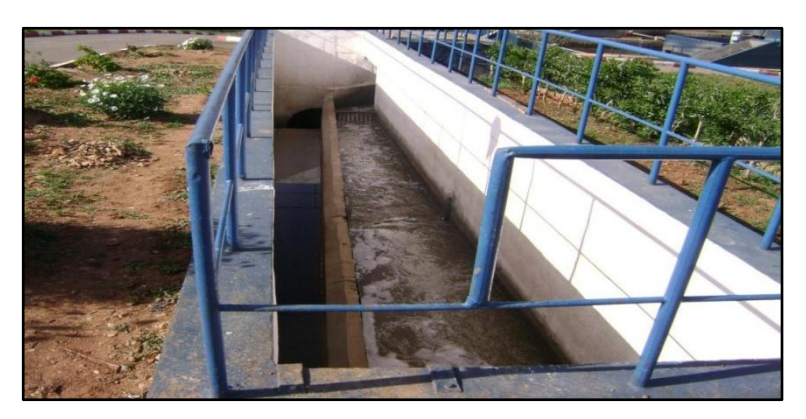

Figure 4 le déversoir de la*STEP D'AIN EL HOUTZ.*

## *B. LE DEGRILLAGE :*

<span id="page-18-1"></span>La station d'Ain El Houtz, compte deux types de grilles :

- Une grille grossière manuelle d'une largeur de 1.8 m, son inclinaison est de 70 %. L'écartement entre les barreaux est de 50 mm

- Deuxdégrilleurs mécanisés, dont la largeur est de 1.0 m, la profondeur du chenal est de 1.5 m, et l'écartement entre les barreaux est de 20 mm.

<span id="page-18-2"></span>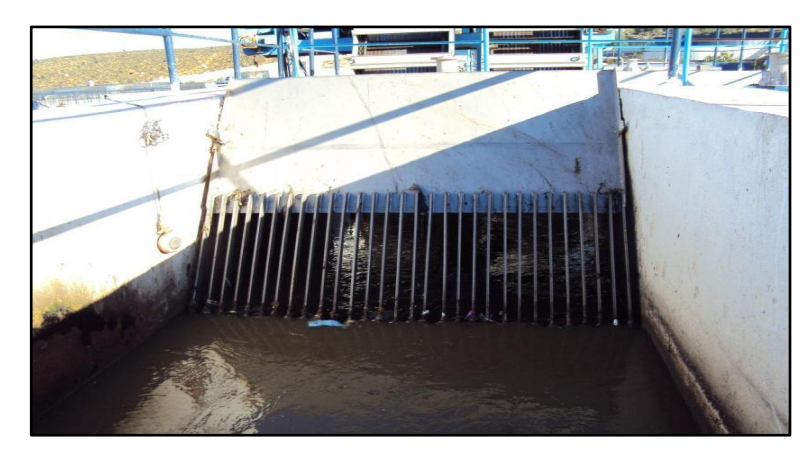

Figure 5 la grille grossière manuelle.

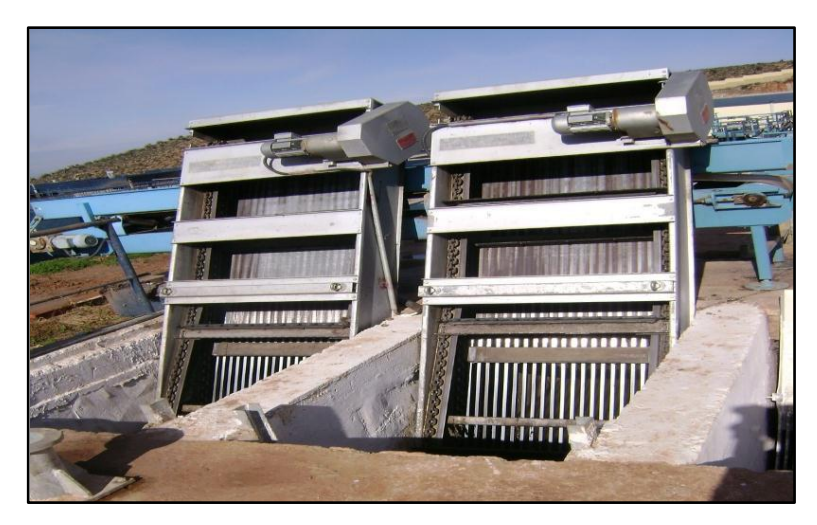

Figure 6 les degrilleurs mécanises.

<span id="page-19-0"></span>L'opération automatique des dégrilleurs est contrôlée par un réglage du temps de marche et d'arrêt au niveau des moteurs qui sont équipés par un dispositif d'automatisation.

La STEP est équipée également d'une grille manuelle de by-pass qui se trouve à côté des dégrilleurs mécanisés. Cette grille assure le bon fonctionnement de la STEP en cas de problème au niveau des dégrilleurs mécanisés : bouchage, panne, etc ….

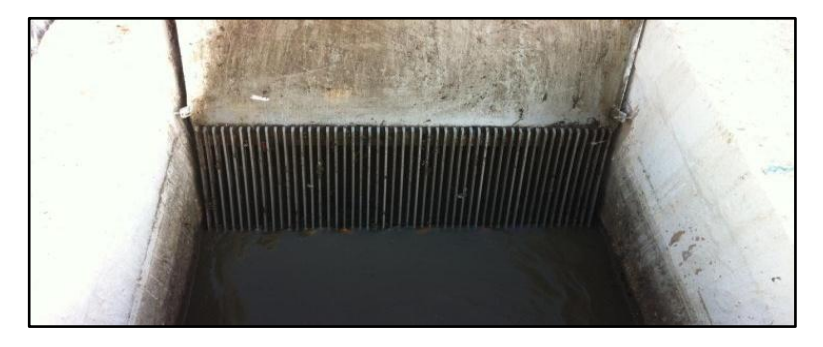

Figure 7 la grille by-pass

#### *C. LE DESSABLAGE/DESHUILAGE :*

<span id="page-19-1"></span>Ces deux étapes sont réalisées dans un seul ouvrage, de type longitudinal à deux compartiments, il est constitué d'un canal en béton armé de forme trapézoïdale. L'air est insufflé par des suppresseurs pour provoquer une émulsion afin de pouvoir améliorer la séparation de sable et des graisses. Il existe des lames de séparation qui permettent la séparation des huiles et des graisses vers la zone de raclage. L'eau prétraitée est déversée et évacuée gravitairement à travers un canal à ciel ouvert pour subir les traitements ultérieurs. Sachant qu'à cette étape la pollution est dégradée à 10%.

Les deux compartiments ont les dimensions unitaires suivantes : - longueur : 26m, - largeur : 4m, - hauteur : 9 m[9].

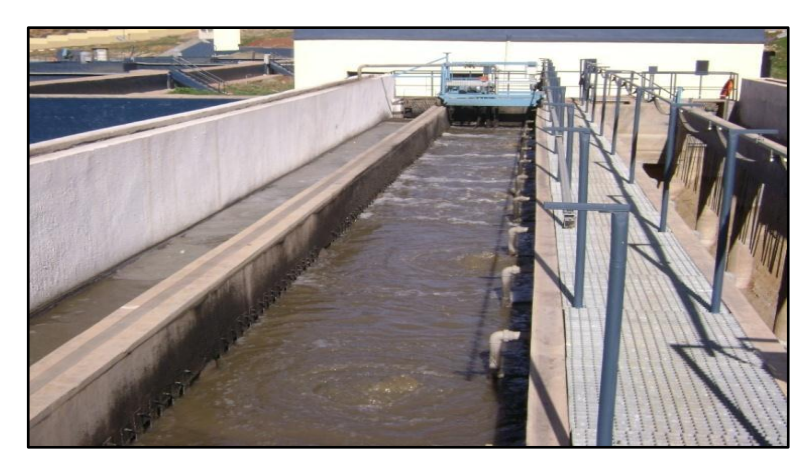

Figure 8 le déssableur/déshuileur

<span id="page-20-0"></span>L'entrée de chaque compartiment est équipée d'un batardeau pour permettre la séparation en cas des interventions. Les sables décantent et se retrouvent au fond de l'ouvrage dans une fosse profonde. Les grains de sables ainsi décantés dans la fosse sont extraits par le système air lift et stockés dans des bacs à sables.

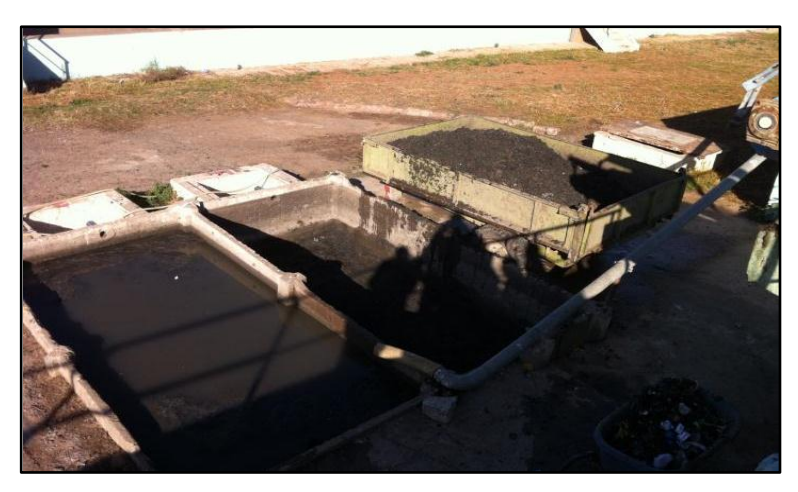

Figure 9 les bacs à sable

Les dimensions des bacs sont : - largeur : 2 m, - longueur : 3 m, - profondeur : 0.8 m [9]. Les matières flottantes et les graisses s'accumuleront à la surface du déshuilage et seront raclées jusqu'à l'entrée d'un puits à graisses, puis sont transportaient vers le centre d'enfouissement technique. Dans la station D'AIN EL HOUTZ, il existe deux bacs pour chaque déssableur

#### <span id="page-20-1"></span>*D. LE BASSIN D'AERATION :*

Afin d'assurer les objectifs de traitement, il a été prévu un traitement par boues activées à faible charge. Pour cette opération, quatre (04) bassins sont prévus. La règle de base dans le dimensionnement est de respecter la charge massique. Cette charge est calculée sur la masse totale de boues présentes dans le bassin d'aération est permet de parvenir aux objectifs de rejet dont la réduction de la pollution azotée en période d'été par la mise en place de la nitrification. Le bassin a une forme rectangulaire, et est alimenté en eau dénitrifiée. L'aération dans le bassin est réalisée à l'aide d'aérateurs de surface à vitesse lente. Chaque bassin est équipé de trois aérateurs. Ce milieu favorable provoque le développement des bactéries qui par action physicochimique retiennent la pollution organique et s'en nourrissent, au niveau de chaque bassin. Il existe une sonde de mesure d'oxygène dissous pour assurer le déclenchement automatique de l'aération en cas de défaillance de la concentration de cette dernière.

Chaque bassin de forme rectangulaire a une longueur de 55.5 m, une largeur de 18.5 m, une profondeur d'eau de 4.6 m et une hauteur de 5.6m. Le volume d'un bassin est de 4723 m  $^3[9]$ .

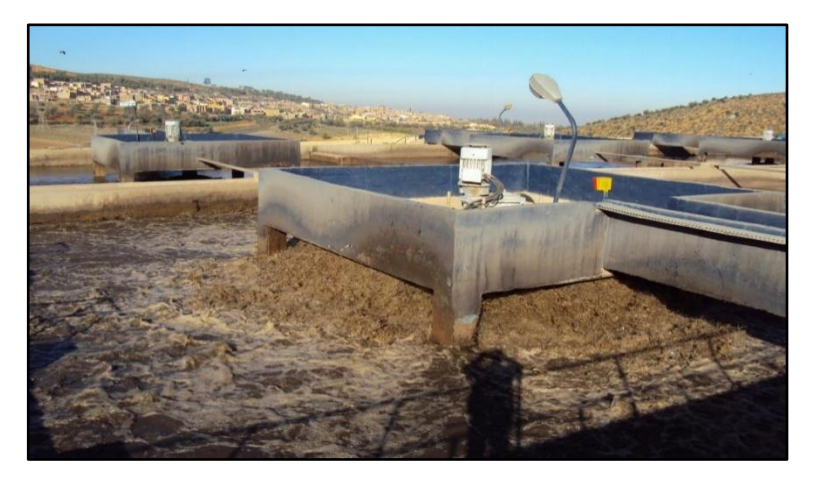

Figure 10 le bassin d'aération.

<span id="page-21-0"></span>L'alimentation des bassins d'aération est réalisée par une conduite en béton débouchant dans un canal de répartition situé en amont. Dans le cas où un bassin est hors service, les eaux seront distribuées vers les trois autres bassins en service. Pour la vidange éventuelle des bassins d'aération, deux pompes sont prévues à la sortie des bassins. Le bassin d'aération est conçu pour assurer un brassage homogène de la boue, éviter les dépôts de matières en suspension et l'érosion du fond ou des parois de l'ouvrage. Les bassins d'aération sont équipés d'aérateur de surface de type à axe vertical et à vitesse de rotation lente. Chaque aérateur est monté sur une passerelle en béton armée avec garde-corps. Les passerelles reposent sur quatre poteaux en béton armé.

#### $\overline{\phantom{a}}$  Equipement du bassin à boues activées [9]:

-04 vis d'Archimède (débit unitaire 1300 m3 /h), pour la recirculation interne de la liqueur mixte afin d'éliminer l'azote dans le bassin d'anoxie.

-04 mélangeurs submersibles de 4 kW chacun pour l'homogénéisation (en panne)

- 04 déversoirs
- -12 aérateurs de surface (75 kW chacun),
- 04 sondes de mesure d'oxygène dissous.
- $\overline{\phantom{a}}$  Bassin de nitrification dénitrification

L'eau prétraitée arrive premièrement dans ce bassin pour faire l'élimination de la pollution azotique à partir des bactéries spécifiques (Nitrosomonas, Nitrobacter). Le bassin à une forme rectangulaire est équipé d'un mélangeur de fond pour assurer l'agitation du milieu, et après que l'eau soit nitrifiée/dénitrifiée, elle est acheminée vers les quatre bassins d'aération.

Chaque bassin de nitrification et de dénitrification a les dimensions suivantes : - Volume 725 m3, - Longueur 17,56 m, - Largeur 8,5 m, - Hauteur du béton 5,6 m, - Hauteur d'eau 4,9 m [9].

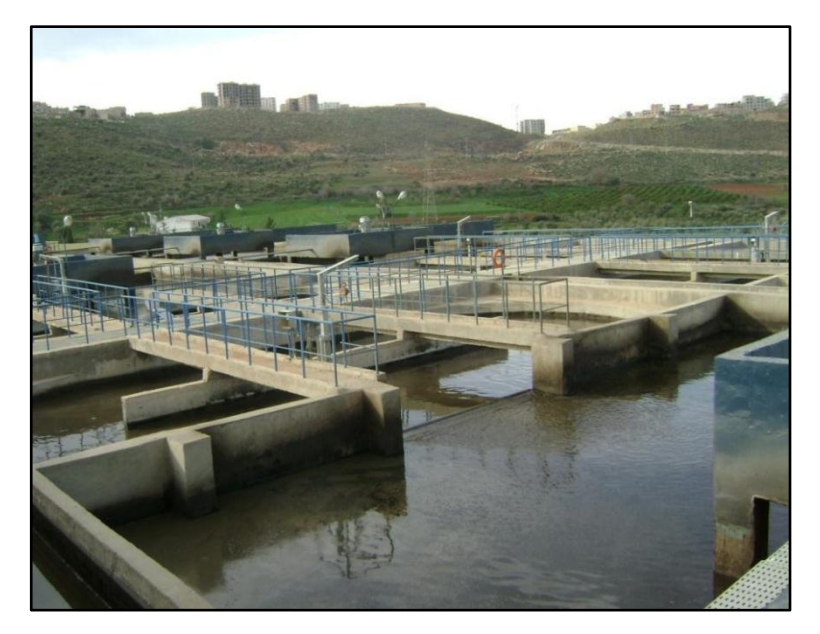

Figure 11 le bassin de la nitrification/dénitrification.

#### *E. LE DECANTEUR SECONDAIRE :*

<span id="page-22-0"></span>Le rôle de la décantation secondaire est d'assurer une meilleure séparation de la biomasse de l'eau traitée et de permettre par ailleurs un premier épaississement des boues biologiques décantées. La liqueur mixte de boues activées formée ainsi dans le réacteur biologique est ensuite dirigée sur l'ouvrage de décantation secondaire. Ce dernier est alimenté par le centre àtravers une conduite d'alimentation, sous le radier, débouchant à l'intérieur de la jupe de répartition (Clifford ). Le but de cette opération est la séparation de l'eau épurée des boues qu'elle contient. La liqueur mixte est introduite en son centre. L'eau clarifiée déborde en périphérie dans une double goulotte de reprise et les boues décantées se déposent sur le radier et seront raclées vers le centre de l'ouvrage où elles s'épaississent légèrement. La station d'Ain El Houtz contient deux décanteurs secondaires et sont équipés chacun d'un pont racleur à vitesse de rotation de 0.04 m/s. Ils sont de forme circulaire, d'un diamètre de 46 m et une surface de 1661 m². La profondeur d'eau est de 4 m en périphérie [9].

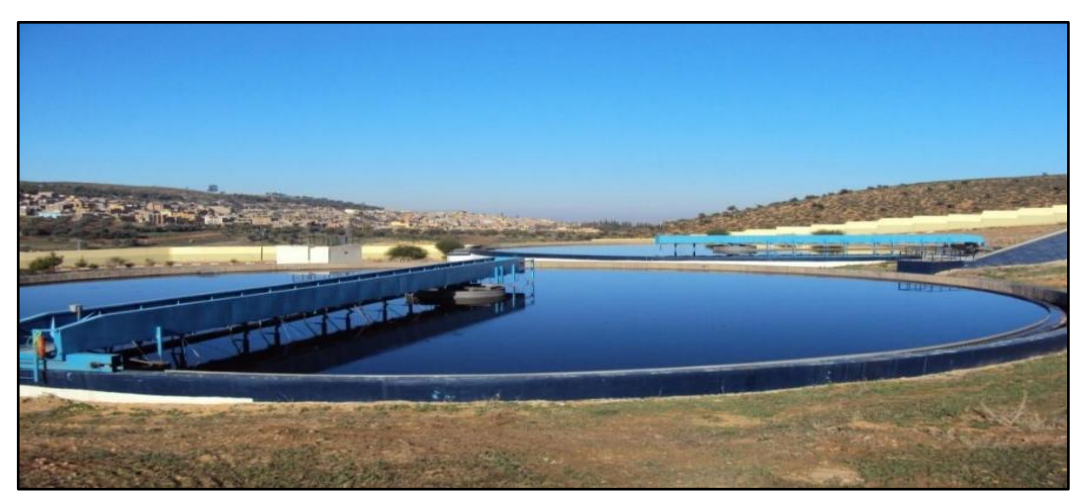

Figure 12 le décanteur secondaire.

Les eaux clarifiées sont ensuite recyclées vers la dernière étape de traitement et qui est la désinfection. Tandis que pour les boues décantées, une partie est envoyée vers la tour de recyclage et la seconde partie vers l'épaisseur, pour en subir un traitement adéquat, avant l'opération du séchage.

## *F. LE BASSIN DE CHLORATION :*

La station est dotée d'un traitement de chloration pour désinfecter les eaux épurées. Mais ce traitement n'est pas opéré ces temps-ci. Les eaux destinées à l'irrigation ne nécessitent pas de chloration (selon les responsables de la STEP). Le bassin est en béton armé et d'un volume de l'ordre de 700 m<sup>3</sup>[9]. Il est compartimenté pour créer un écoulement d'eau serpentin.

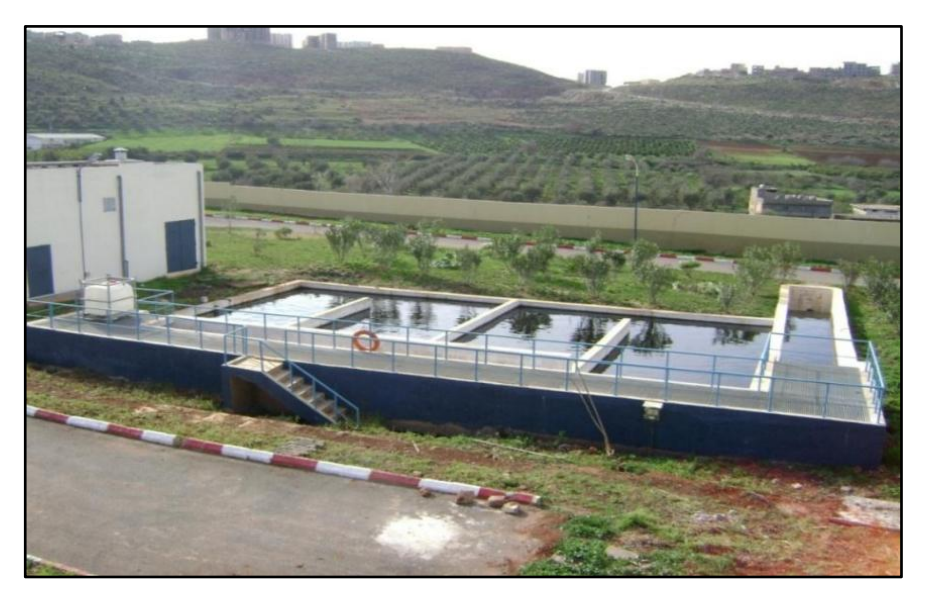

Figure 13 le bassin de chloration.

## *G. LE CENTRE DE POMPAGE DE LA BOUE :*

<span id="page-23-0"></span>Les boues décantées sont acheminées par une tuyauterie vers deux fosses de pompage des boues de recirculation et des boues en excès pour assurer un traitement biologique efficace. Il faut maintenir un taux de MES stable dans le bassin d'aération de l'ordre de 4g/l [10]. Pour cela, il est nécessaire de faire recercler une partie des boues qui sont extraites du décanteur secondaire vers l'entrée du bassin d'aération. Ces boues sont appelées boues de retour ou de recirculation Le poste de pompage des boues est doté de trois (03) vis sans fin de recirculation de la boue pour maintient la concentration de celle-ci dans le bassin d'aération.

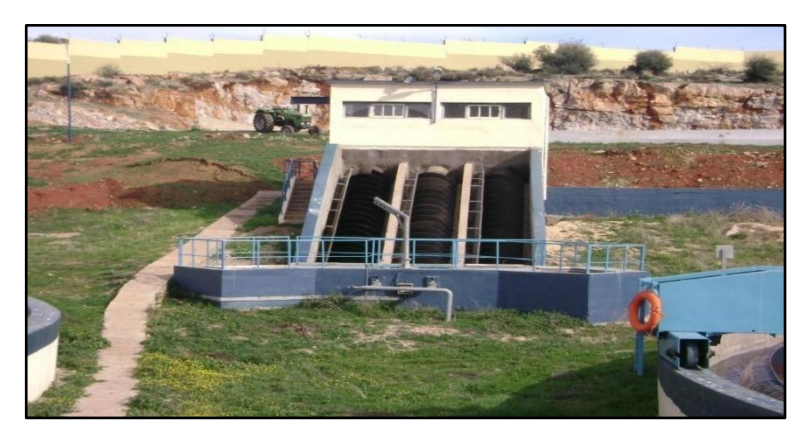

Figure 14photo des vis de recirculation des boues.

## *H. ÉPAISSISSEMENT DES BOUES :*

<span id="page-23-1"></span>Cette opération a pour but de réduire le volume de la boue extraite par simple décantation. Elle s'opère dans épaississeur de forme cylindro-conique en béton armé. Il comprend un pont support tournant avec un moteur et réducteur. Le diamètre de l'épaississeur est de 14m et la hauteur utile est de 4m, le fond du bassin à une pente de1/10[9].

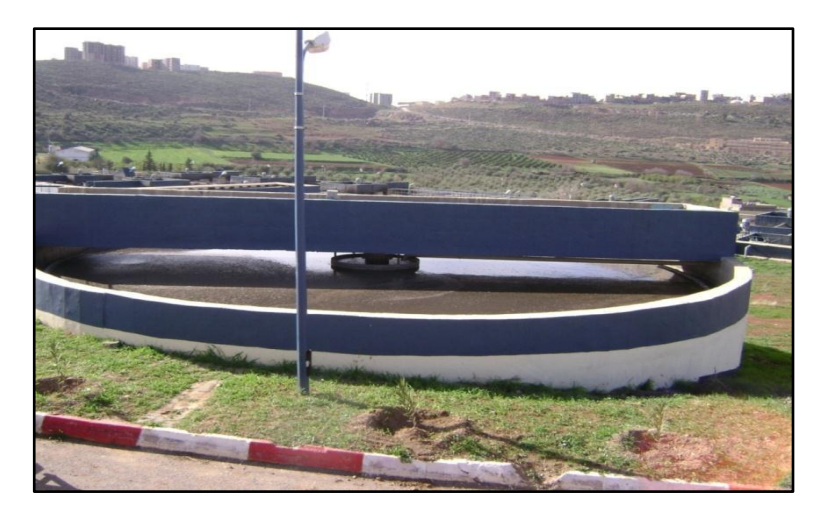

Figure 15 l'épaississeur des boues.

## *I. LITS DE SECHAGE :*

<span id="page-24-0"></span>Les boues épaissies sont prises par pompage et évacuées vers les lits de séchages. Leséchage de boues s'effectue à l'air libre dans des surfaces d'étendues de 30 m de longueur et15 m de largeur. Au niveau de cette STEP, il existe 14 lits de séchage conçus avec du béton équipé d'une conduite de drainage perforée, pour permettre de collecter et ensuite évacuer l'eau filtrée vers l'entrée de la station [9].

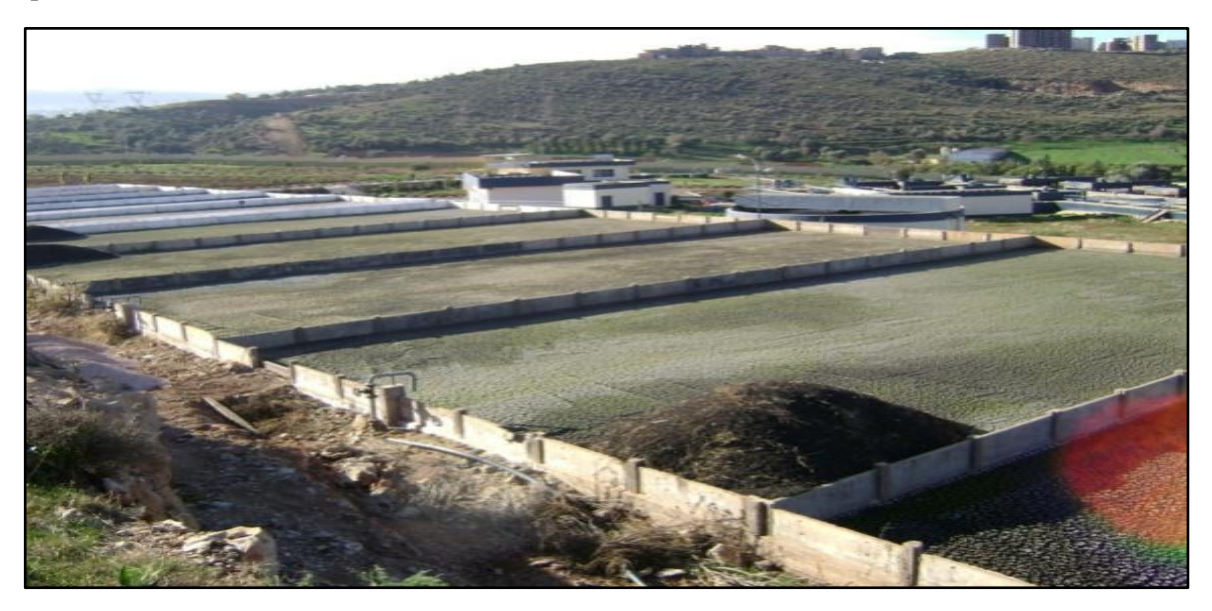

Figure 16 les lits de séchage.

<span id="page-24-1"></span>Les lits de séchages sont alimentés depuis l'épaississeur de la station sans utilisation des polymères ou le passage sur table d'égouttage. La siccité des boues en entrée doit se situer autour de 2 % à 5 % de MS (20 à 50 g/litre). Il s'agit de boues liquides qui n'ont reçu aucun traitement particulier. L'eau interstitielle des boues s'écoule le long des tiges et rejoint le réseau de racines pour atteindre, durant ce périple épurateur, la couche de matériau qui permettra son évacuation par des drains. Cette eau est reconduite à la station en amont. Les études montrent que ce retour est généralement moins chargé que ceux provenant des autres procédés de densification comme les filtres à bandes ou les tables d'égouttages. Une fois séchée, les boues sont stockées dans des aires de stockage à l'air libre[11].

## <span id="page-25-0"></span>**IV. CONCLUSION :**

Ce chapitre nous a permis de donner une vision détaillée sur le système fonctionnel utilisé dans la station d'AIN EL HOUTZ, ainsi le fonctionnement de chaque procédé issu dans l'épuration des eaux usées, à savoir : les prétraitements, traitement biologique et décantation. Mais aussi, la station est équipée par un épaississeur et des lits de séchages pour le traitement des boues.Compte tenu des éléments présents dans les eaux usées, la réutilisation d'une eau de mauvaise qualité peut présenter des risques pour la santé et l'environnement, et entraîner des problèmes techniques tels que le colmatage des canalisations et des systèmes d'irrigation et même porter atteinte au rendement agricole, sans perdre de vue les problèmes liés à la santé publique.

## CHAPITRE 2 :

# Les Méthodes de travail pour le traitement des données brutes de la STEP

## <span id="page-27-0"></span>**I. INTRODUCTION :**

Ce chapitre a trait de l'état de l'art dans le domaine de traitement des bases de données. Pour la plupart des stations d'épuration de l'eau, un nombre important de variables de données de performance sont obtenues sur la base de séries chronologiques.En raison de l'interdépendance des variables, il est souvent difficile d'évaluer les tendances globales et de quantifier les performances opérationnelles [12]. Pour y remédier, les Indices de Qualité de l'Eau (IQE) sont largement utilisés dans les études d'évaluation de la qualité de l'eau et ont joué un rôle de plus en plus important dans la gestion des ressources en eau [1].L'indice de qualité de l'eau (IQE) est un mécanisme efficace pour exprimer l'état général de la qualité des eaux usées en utilisant les valeurs de divers paramètres mesurés, qui peuvent servir d'indicateur de la pollution de l'eau [13].

Cependant, lorsque les données sont en nombre important et très variables, la précision de ces données est nécessaire pour évaluer l'efficacité et les performances la station d'épuration [14]. Pour éviter toute distorsion des informations obtenues à partir des données brutes, il est impératif de caractériser les valeurs anormales qui résultent généralement i) d'erreurs de lecture ou de manipulation lors de la mesure et ii) de déversements accidentels de plusieurs polluants d'origine industrielle dans le réseau d'assainissement. Donc il est nécessaire d'appliquer des méthodes pour traiter les données brutes, en les débarrassant des valeurs aberrantes, ensuite en vérifiant la distribution normale des données par le test de la normalité. Ainsi, la détermination des IQE pour évaluer l'efficacité et la performance de l'épuration des eaux usées, sera plus crédible. Selon la littérature, il existe plusieurs méthodes de détermination des IQE. Dans notre étude, nous avons opté pour la méthode : Canadian Council of Ministers of the Environment Water Quality Index (CCME WQI).

## <span id="page-27-1"></span>**II. Les valeurs brutes :**

Concernant notre base de donnée journalière, que nous avons pu récolter auprès des services ONA –Tlemcen sur la période de pratiquement 6ans (2011 jusqu'à 2016) contient un mélange d'analyse de 14 paramétrés à l'entrée et à la sortie de la STEP D'AIN EL HOUTZ qui sont :

1. Les matières en suspension (MES) :

Sont Des fines particules organiques et minérales composent les matières en suspension qui sont insolubles dans l'eau et responsables de la turbidité de l'eau.

2. la demande biologique en oxygène (DBO5) :

La valeur de la demande biologique en oxygène (DBO) fait référence à la concentration de matière organique dans les eaux usées. La DBO exprime la quantité d'oxygène dissous dont les microorganismes aérobies ont besoin pour oxyder ou décomposer la matière organique présente dans les échantillons d'eaux usées. La DBO est souvent exprimée par les milligrammes d'oxygène consommés par litre d'échantillon, pendant 5 jours d'incubation à 20 °C dans l'obscurité

3. la demande chimique en oxygène (DCO) :

La demande chimique en oxygène représente la quantité d'oxygène nécessaire pour stabiliser chimiquement la matière organique carbonée par des agents oxydants forts en milieu acide.

4. l'oxygène dissous (O2dissou) :

La quantité d'oxygène gazeux dissous dans l'eau (OD) est essentielle à la vitalité de la plupart des organismes aquatiques car elle leur fournit l'oxygène nécessaire à la respiration cellulaire.

5. l'azote ammoniacal (NH4+) :

On peut trouver de l'azote des eaux usées sous forme organique et inorganique. Les formes inorganiques sont solubles dans l'eau et immédiatement disponibles pour la plante, tandis que les micro-organismes doivent minéraliser les formes organiques. Les formes minérales de l'azote sont l'ammonium et le nitrate.

6. la turbidité :

Désigne la teneur d'une eau en particules suspendues qui la troublent.

7. l'Ortho phosphate (PO4) :

Le phosphore est un nutriment minéral essentiel à la croissance de toutes les plantes et microorganismes. La concentration en phosphore est un signe direct du niveau des phénomènes d'eutrophisation. Le phosphore est présent dans l'environnement combiné à la matière organique et inorganique comme forment les orthophosphates et les polyphosphates

8. la nitrite (N-NO2) :

Étant donné que le nitrite est l'intermédiaire de la réaction de nitrification dans le processus de traitement des eaux usées, il n'est présent qu'en très faibles concentrations dans des conditions de nitrification normales (environ 0,1 mg/L), il est généralement considéré comme un paramètre de mesure mineur dans les stations d'épuration des eaux usées. Dans la phase de nitrification, l'ammonium est oxydé en utilisant de l'oxygène pour former du nitrite plutôt que du nitrate

9. la nitrate (N-NO3) :

L'azote est un nutriment minéral essentiel à la croissance de toutes les plantes et microorganismes. L'azote nitrate est le dernier produit du processus d'oxydation de l'ammoniac résultant de la première étape de la dégradation de l'azote.

#### 10. la conductivité :

La conductivité exprime la capacité de l'eau à conduire un courant électrique. Exprimées en micro Siemens par seconde, la température, la concentration de sels dissous totaux, la salinité et les solides dissous totaux (TDS) sont utilisées pour calculer la conductivité électrique de l'eau, où la valeur de la conductivité varie avec ces facteurs. Il aide à indiquer la pureté de l'eau.

Sans oublié aussi l'analyse de débit (le volume) et aussi le potentiel hydrogène (PH) et la température, ET les matières insolubles décantables (MID),

## <span id="page-29-1"></span><span id="page-29-0"></span>**III. DETECTION DES VALEURS ABERRANTES :**

#### 1. DEFINITION :

.

Dans la recherche de la définition des valeurs aberrantes on trouve beaucoup d'auteurs qui ont défini ce terme sous plusieurs linéatures, qui ont évolué au cours du temps.

« Grubbs (1969) définit une valeur aberrante comme étant une observation qui semble dévier de façon marquée par rapport à l'ensemble des autres membres de l'échantillon dans lequel il apparaît. Carletti (1988) s'intéresse aux valeurs anormales qu'il définit comme étant une valeur qui paraît suspecte parce qu'elle s'écarte d'une façon importante des autres valeurs de la variable étudiée ou ne semble pas respecter une norme ou une relation bien définie. Munoz-Garcia et al. (1990) proposent également une définition du terme valeur aberrante et tentent d'éviter le côté subjectif en ajoutant la condition que l'observation devrait dévier nettement du comportement général par rapport au critère sur lequel l'analyse est réalisée. Barnett et Lewis (1994) définissent une valeur aberrante dans un ensemble de données comme étant une observation (ou un ensemble d'observations) qui semble être inconsistante avec le reste des données ou d'une autre manière, il y a une valeur aberrante lorsque l'une ou l'autre observation d'un ensemble de données, détonne ou n'est pas en harmonie avec les autres observations [15] »

« Barnett et Lewis (1994) ont affiné leur définition en faisant intervenir la notion de modèle de probabilité : une valeur aberrante est une observation qui apparaît douteuse dans le contexte d'un modèle de probabilité, désigné initialement pour expliquer le processus de génération des données. Everitt (2002) tient également compte des modèles de probabilité sous-jacents dans la définition suivante : les valeurs aberrantes correspondent à des observations qui semblent dévier de manière importante des autres observations de la population de laquelle elles proviennent, ces observations semblent être inconsistantes avec le reste des données, en relation avec un modèle supposé connu  $[16]$ 

Les valeurs aberrantes sont caractérisées par son impact sur les traiteurs des données. Cette observation peut ne pas sembler extrême, mais dans un sens elle sera étonnamment extrême. L'expression « semble incohérente » est cruciale car elle découle du jugement subjectif d'observateurs intéressés par les données. L'important est de découvrir si les données font vraiment partie de la population principale. S'ils ne le sont pas, ils sont considérés comme des polluants, définis comme des observations d'autres bases [16].

Lors de l'application de méthodes d'inférence à partir de la bases des données primitives, les polluants ou autrement dit les contaminants peuvent causer des problèmes. De toute évidence, tout contaminant entre les ensembles de données ne sera pas « visible » et ne risque pas d'affecter gravement le processusduraisonnement. Cependant, si cette observation peu familière à la population principale se situe en queue de distribution, elle peut rendre difficile la description de la population et fausser l'estimation des paramètres de la population [16].

<span id="page-30-1"></span>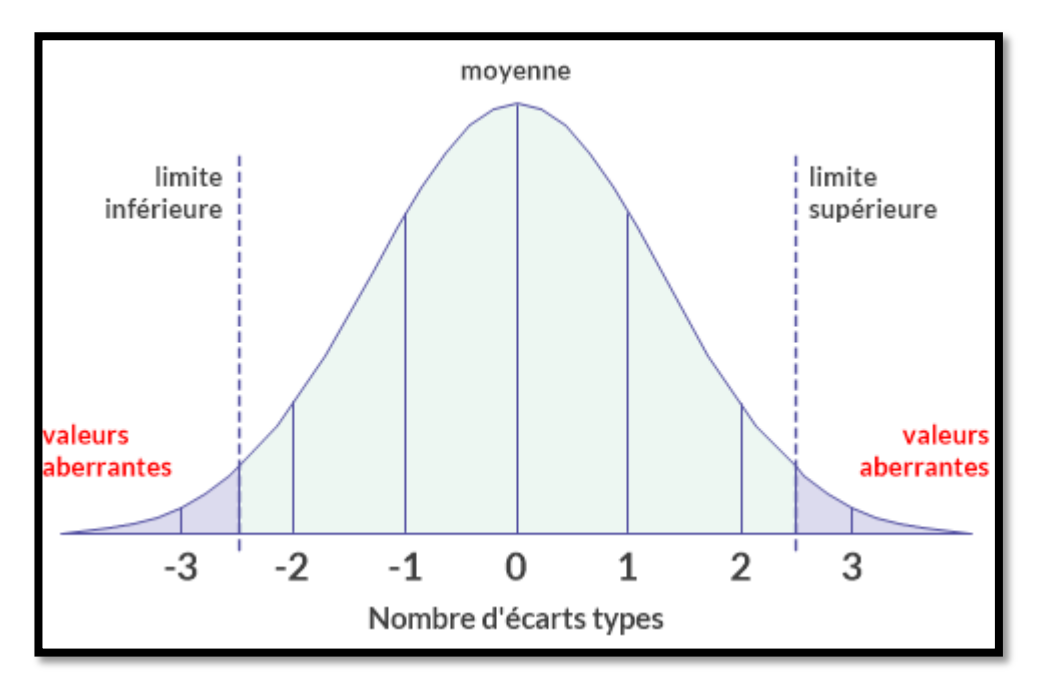

Figure 17 Exemple de l'identification des valeurs aberrantes [17].

#### 2. BREF HISTORIQUE SUR LES VALEURS ABERRANTES :

<span id="page-30-0"></span>Evolution du problème de la détection des valeurs aberrantes a été imposée par le premier auteur Peirce en 1852 « *dans presque toutes les séries de données, il y a des observations qui diffèrent tellement des autres, qu'elles servent uniquement à rendre l'expérimentateur perplexe et à l'induire en erreur* **».** Les valeurs aberrantes n'induisent pas forcément en erreur, elles ne sont pas forcément mauvaises ou erronées. Dans certains cas, l'expérimentateur peut même être tenté de ne pas rejeter la valeur aberrante mais de l'accepter comme une indication intéressante (peice 1852) [18].

#### <span id="page-31-0"></span>3. L'ORIGINE DES VALEURS ABERRANTES :

Sachant qu'au fil de temps l'application de la détection des valeurs aberrantes ont évolué, avec l'apparence de leurs causes, sans oublier leur nature, on a distingué trois origines pour les valeurs aberrantes. Ce point a été posé et discuté par divers auteurs, tels queBeckman et Cook (1983) etHawkins(1980). Lors de la collecte de données, différentes sources de variabilité peuvent être rencontrées dont la variabilité inhérente, l'erreur de mesure et l'erreur d'exécution (Barnett, et Lewis, 1994).

#### 3.1 LA VARIABILITE INHERENTE :

<span id="page-31-1"></span>L'expression correspondant à la façon dont le résultat observé change. Répartis au hasard dans la foule. Ce changement est une caractéristique naturelle. Il est incontrôlable et reflète les caractéristiques de distribution d'un modèle de base. La génération de données est correctement décrite [18].

#### 3.2 ERREUR DE MESURE :

<span id="page-31-2"></span>Il s'agit d'une erreur liée à la méthode de mesure, et l'insuffisance de l'instrument de mesure chevauchera les facteurs internes et aura un degré de variation plus élevé. L'erreur d'arrondi ou d'enregistrement de la valeur obtenue correspond également à l'erreur de mesure. Cette erreur est liée à une situation bien définie. Les erreurs de mesure peuvent également être aléatoires, et cette variabilité correspond à l'incertitude de la méthode de mesure. Une certaine variabilité de contrôle de ce type est possible et facile à mettre en œuvre [18].

#### 3.3 L'ERREUR D'EXECUTION :

<span id="page-31-3"></span>Une autre source de variabilité se produit dans la collecte de données imparfaites, à savoir les erreurs d'exécution. Ceci est également lié à une situation bien définie. Par inadvertance, l'échantillon peut être biaisé, ou il peut inclure des personnes qui représentent vraiment un groupe de parents particulier. Des erreurs dans l'exécution des opérations ou l'assemblage des données peuvent également conduire à des valeurs aberrantes déterministes. De même, les erreurs de traitement, les erreurs informatiques ou les erreurs de gestion des données peuvent toutes conduire à des observations erronées. Cela se produit lorsqu'une erreur humaine conduit à un enregistrement incorrect des données ou qu'un manque de critique de facteurs réels conduit à des malentendus. Dans ces cas, le traitement de ces valeurs aberrantes est imprévisible. Le domaine de l'analyse statistique n'est rien de plus que le bon sens[18].

#### 4. LES TYPES DES VALEURS ABERRANTES :

<span id="page-31-4"></span>Dans une étude relative à des données de type géochimiques géo-référencées, Lalor et Zhang (2001) classent les valeurs aberrantes en trois catégories :

#### 4.1 L'AMPLITUDE :

<span id="page-31-5"></span>Elle est considérée comme trop élevée ou trop faible par rapport à la population de la plupart des échantillons. Dans le cas de valeurs aberrantes trop élevées, ces valeurs aberrantes sont causées par un enrichissement naturel ou des activités humaines locales[18,19].

#### 4.2 SPATIALES :

<span id="page-32-0"></span>Elles sont généralement définies comme des observations qui sont extrêmes par rapport aux valeurs voisines (Cerioli et Riani, 1999) [18, 19, 20].

#### 4.3 RELATIONNELLES :

<span id="page-32-1"></span>Sont définies comme des observations non conformes aux relations qui existent entre les éléments [20,21].

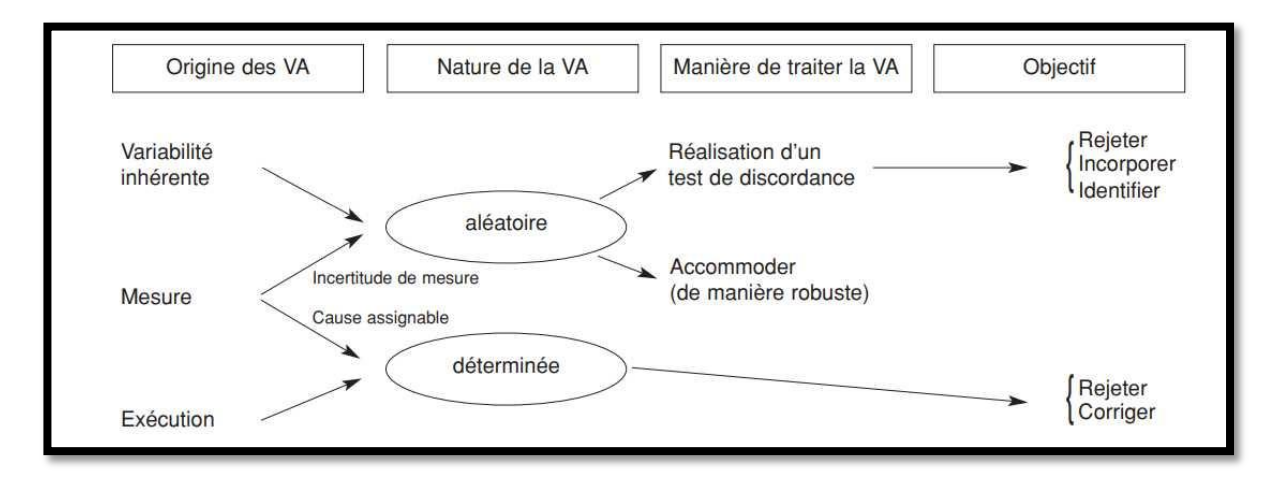

<span id="page-32-4"></span>Figure 18schéma général de traitement de valeurs aberrantes et objectives poursuivis lors de l'examen des valeurs aberrantes (BARNETT, LEWIS, 1994) [16]

#### 5. TESTE DE DISCORDANCE :

<span id="page-32-2"></span>En général, le but des méthodes statistiques utilisées pour vérifier les valeurs aberrantes de nature aléatoire est de fournir un moyen de vérifier l'existence d'énoncés subjectifs. Les valeurs aberrantes dans l'ensemble de données ont un impact objectif important sur l'analyse future des données. Dans ces circonstances, Barnett et Lewis (1994) recommandent l'utilisation d'un test de différence. Le but poursuivi lors de l'utilisation du test de DISCORDANCE est de tester les valeurs aberrantes pour les éliminer de l'ensemble de données ou les identifier comme étant une caractéristique d'unintérêtparticulier. Le test de discordance correspond à un programme de détection, qui peut déterminer si Une valeur aberrante peut être considérée comme faisant partie du groupe principal [16].

#### 5.1 LA METHODE DE TUKEY :

<span id="page-32-3"></span>Dans le cas des modèles de régression linéaire multiple, ANSCOMBE ET TUKEY (1963) considèrent la représentation graphique des résidus, incluant les graphiques de probabilité et les graphiques des valeurs observées par rapport aux valeurs estimées. Cette procédure a des limitations telles que l'inter-corrélation des résidus pour la détection des valeurs aberrantes. Un avantage de cette approche simple est qu'on considère les résidus des valeurs extrêmes et pas simplement les valeurs extrêmes absolues.De telles méthodes informelles en général ne conduisent pas à un test formel de discordance. Ces méthodes doivent donc être considérées comme des procédures initiales d'exploration des données [21].

#### *5.1.1. LA BOITE A MOUSTACHES :*

La boîte à moustaches une traduction de BOX & WHISKERS Plot, est une invention de TUKEY (1977) pour représenter schématiquement une distribution. Cette représentation graphique peut être un moyen pour approcher les concepts abstraits de la statistique

La boîte à moustaches, en anglais box-plot, est un outil graphique très pratique représentant une distribution empirique à l'aide de quelques paramètres de localisation : la médiane (M), le 1er (Q1) et 3ème (Q3) quartile [22,23].

La boîte à moustaches utilise la [médiane](https://www.itl.nist.gov/div898/handbook/eda/section3/eda351.htm) et les quartiles inférieurs et supérieur (définis comme les 25e et 75e [centiles](https://www.itl.nist.gov/div898/handbook/prc/section2/prc252.htm) ). Si le quartile inférieur est Q1 et le quartile supérieur est Q3, alors la différence (Q3 - Q1) est appelée intervalle interquartile ou QI. (2)

Une boîte à moustaches est construite en traçant une boîte entre les quartiles supérieur et inférieur avec une ligne continue tracée à travers la boîte pour localiser la médiane. Les quantités suivantes (appelées *clôtures*) sont nécessaires pour identifier les valeurs extrêmes dans les queues de la distribution :

- $\geq$  clôture intérieure inférieure : Q1 1.5\*IQ ;
- $\geq$  clôture intérieure supérieure : Q3 + 1.5\*IQ ;
- $\triangleright$  clôture extérieure inférieure : Q1 3 \* IQ ;
- $\triangleright$  clôture extérieure supérieure : Q3 + 3  $*$  IQ ;

« Un point au-delà d'une clôture intérieure de chaque côté est considéré comme une **valeur aberrante légère**. Un point au-delà d'une clôture extérieure est considéré comme une **valeur aberrante extrême [22,23] »** 

A ce stade on a terminé avec la présentation des valeurs aberrantes nous allons passer maintenant à la deuxième étape qui est le teste de normalité.

## <span id="page-33-1"></span><span id="page-33-0"></span>**IV. LE TEST DE NORMALITE :**

#### 1. DEDINITION :

En statistique, le test de normalité permet de vérifier si les données réelles obéissent à une distribution normale. Le test de normalité est un cas particulier de test d'adéquation (qui permet la comparaison de distributions) pour les distributions normales. Ces tests occupent une place importante dans les statistiques. En fait, de nombreux tests supposent que la normalité de la distribution est applicable. À proprement parler, il est essentiel de vérifier la normalité avant d'utiliser le test. Cependant, même si la distribution s'écarte de la distribution normale, de nombreux tests sont suffisamment robustes pour être utilisés [24].

#### 2. L'IMPORTANCE DU TESTE :

<span id="page-33-2"></span>Le test d'adéquation peut déterminer la compatibilité de la distribution observée avec la distribution théorique liée à la loi de probabilité. Il s'agit de modélisation. Nous utilisons des fonctions d'analyse paramétrique pour résumer l'information originaled'une série d'observations.

L'estimation des valeurs des paramètres est généralement une condition préalable aux tests de conformité. En plus de la simplification, le test peut également vérifier la compréhension du processus de formation des données, et peut également comprendre si notre perception de la réalité correspond à ce que nous observons [25].

#### <span id="page-34-0"></span>3. LES TECHNIQUE UTULISEES DANS CE TEST :

#### 3.1 L'HISTOGRAMME DE FREQUENCES :

<span id="page-34-1"></span>L'histogramme de fréquence est l'outil graphique le plus simple. Il s'agit de couper automatiquement l'intervalle de définition de la variable en k intervalles de largeur égales, puis de produire une série de barres dont la hauteur est proportionnelle à l'effectif relier à l'intervalle.

Dans la plupart des logiciels, le nombre k d'intervalles est déni de manière arbitraire, dans d'autres il est paramétrable. Une règle simple pour définir le bon nombre d'intervalles est d'utiliser la règle  $k = log2 (n) [26]$ .

#### 3.2 LE COEFFICIENT DE L'APPLATISSAIENT :

<span id="page-34-2"></span>La loi normale est caractérisée par un coefficient d'asymétrie et un coefficient d'aplatissement nuls. Il paraît naturel de calculer ces indicateurs pour se donner une idée, ne serait-ce que très approximative, du rapprochement possible de la distribution empirique avec une gaussienne. Plutôt que les indicateurs triviaux dérivés de la définition théorique des coefficients, les logiciels calculent les estimateurs non-biaisé [25].

Pour le coefficient d'asymétrie γ1, appelé SKEWNESS en anglais, nous utilisons(1) :

$$
G1 = \frac{n}{(n-1)(n-2)} \sum_{n=1}^{n} i \left( \frac{x_i - x}{s} \right)^3 \dots \dots \dots \dots \dots (1)
$$

Pour le coefficient d'aplatissement γ2, appelé kurtosis en anglais, nous utilisons (2) :

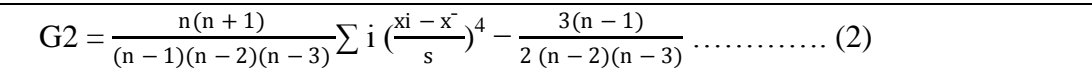

#### 3.3 Le Q-Q PLOT ET LA DROITE DE HENRY :

<span id="page-34-3"></span>Le Q-Q plot, quantile-quantile plot, est une technique graphique qui permet de comparer les distributionsde deux ensembles de données [27]. Les échantillons ne sont pas forcément de même taille. Il se peut également, et c'est ce qui nous intéresse dans le cas présent, qu'un des ensembles de données soient générées à partir d'une loi de probabilité qui sert de référentiel. Et cette méthode est détaillée comme :

Le teste de la normalité est fait avec un calcul de deux étapes qui sont :

 $\overline{\phantom{a}}$  Proportion de l'aire sous la courbe normale centrée-réduites probabilité :

 $P=i/(n+1)$  ……………………... (3)

 $\downarrow$  Quantiles normalisés (valeurs de Z une probabilité donnée); autrement dit ce sont les valeurs théoriques des paramètres.

Si les données sont compatibles avec la loi normale, les points (x(i), x∗(i)) forment une droite, dite droite de Henry, alignés sur la diagonale principale.

Cela était une description théorique sur le teste se normalité. Maintenant nous passons à la dernière méthode qui se représente la détermination de l'indice de qualité de l'eau.

## <span id="page-35-0"></span>**V. L'INDICE DE QUALITE DE L'EAU :**

## 1. CONCEPT DE L'IQE DU CCME :

<span id="page-35-1"></span>La détermination de l'IQE selon la méthode CCME est fondée sur la combinaison de trois facteurs, à savoir :

- le nombre de paramètres non conformes aux valeurs recommandées (étendue :  $F_1$ );
- la fréquence à laquelle les valeurs recommandées ne sont pas respectées (fréquence :  $F_2$ );
- l'écart des paramètres mesurés par rapport aux valeurs recommandées correspondantes  $(\text{amplitude}: \text{F}_3)$ .

L'IQE selon la méthode CCME est facile à calculer et est suffisamment souple pour qu'on puisse l'appliquer dans différents conditions. Cette méthode peut être très utilisable pour voir l'évolution des paramètres de qualité d'un effluent donné dans un état comparaison direct d'un seul point ou de divers sites. Cependant, si les paramètres et les valeurs recommandées qui entrent dans le calcul de l'indice varient d'un site à l'autre, les comparaisons seront moins fiables [28].

## <span id="page-35-2"></span>2. BREF HISTORIQUES SUR IQE DU CCME :

« L'IQE du CCME est fondé sur l'indice formulé par le ministère de l'Environnement, des Terres et des Parcs de la Colombie-Britannique (Rocchini et Swain, 1995); il intègre des modifications proposées par l'Alberta et est très semblable à l'indice de qualité des eaux agricoles de l'Alberta (Wright et coll., 1999). »

Depuis sa création, l'indice a été largement utilisé Canada (plus précisément, dans le cadre du Programme canadien d'indicateurs de développement durable Environnement ou CESI) et le reste du monde. Au Canada, il sert également de base au développement Indice de qualité des sédiments du CCME (IQSE), comme pour l'eau potable ou bien pour l'eau utilisée dans le domaine de l'agriculture [1].

### 3. PRESENTATION GENERALE DE L'IQE DU CCME :

<span id="page-36-0"></span>L'IQE du CCME est basé sur trois facteurs qui sont l'étendue, la fréquence et l'amplitude. Ce sont des coefficients d'écart de mesure par rapport à la valeur recommandée (voir les tableaux des valeurs recommandées pour chaque paramètre dans le chapitre 3). Une fois la valeur de WQI déterminée, Nous pouvons l'inclure dans l'une des catégories de qualité de l'eau suivantes [28] :

Excellente :(Valeur de l'IQE du CCME de 95 à 100) – La qualité de l'eau est préservée, pratiquement aucune menace ni détérioration n'étant décelée ; les conditions sont très proches des niveaux naturels ou originels.

Bonne : (Valeur de l'IQE du CCME de 80 à 94) – La qualité de l'eau est préservée, seule une menace ou une détérioration mineure étant observée ; les conditions s'écartent rarement des niveaux naturels ou souhaitables.

Moyenne : (Valeur de l'IQE du CCME de 65 à 79) – La qualité de l'eau est ordinairement préservée, mais elle est occasionnellement menacée ou détériorée ; les conditions s'écartent parfois des niveaux naturels ou souhaitables.

Médiocre :(Valeur de l'IQE du CCME de 45 à 64) – La qualité de l'eau est fréquemment menacée ou détériorée ; les conditions s'écartent souvent des niveaux naturels ou souhaitables.

Mauvaise : (Valeur de l'IQE du CCME de 0 à 44) – La qualité de l'eau est presque toujours menacée ou détériorée ; les conditions s'écartent généralement des niveaux naturels ou souhaitables.

## 4. LE CALCUL DE L'IQE DU CCME :

<span id="page-36-1"></span>Avant la démarche du calcul, il faut passer par l'étape de l'organisation des données. Cette dernière est déterminée dans ensembles de recommandation sur l'objet étudié. Par exemple dans notre cas qui est l'analyse de l'eau dans les stations d'épurations nous avons ramené des données journalières de l'année 2011 àl'année 2016. Ces données représentent des valeurs des paramètres physiques, chimiques et biochimiques des eaux de l'entrée et des eaux de la sortie de la station d'épuration de la ville de Tlemcen.

Après avoir déterminé le type de masse d'eau, la période de recherche, les paramètres d'observation et les valeurs recommandées, chacun des trois facteurs qui composent l'IQE doit être quantifié. Le calcul de  $F_1$  et  $F_2$  est relativement simple, mais il faut quelques étapes supplémentaires pour le calcul du facteur F<sub>3</sub>. Il est noté qu'effectivement la contribution dela valeur WQI du premier élément  $(F_1)$ , à savoir l'étendue, est supérieure aux deux autres éléments  $(F_2$  et  $F_3)$  [28].

#### 4.1 L'ETENDUE :

<span id="page-36-2"></span>Représente le pourcentage de paramètres mesurés dont au moins une mesure ne respecte pas la valeur recommandée correspondante pendant la période d'étude (« paramètres non conformes »), par rapport au nombre total de paramètres mesurés.

> 27  $\mathbf{F}_1 = \left(\frac{NOMBRESDEPARAMETRESNONCONFORMES}{NOMBDETOTA/LEDEDADAMETDES}\right.$ **NOMBRETOTALEDEPARAMETRES** × …………. (4)

## 4.2 LA FREQUENCE :

<span id="page-37-0"></span>Représente le pourcentage de résultats analytiques qui ne respectent pas les valeurs recommandées

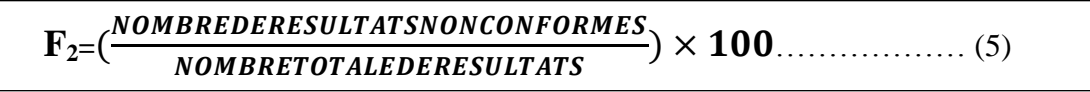

(« résultats non conformes ») :

## 4.3 L'AMPLITUDE :

<span id="page-37-1"></span>Représente l'écart entre les résultats analytiques non conformes et les valeurs recommandées auxquelles ils se rapportent.  $F_3$  se calcule en trois étapes :

Par laquelle une concentration individuelle est supérieure à la valeur recommandée (ou inférieure, lorsque cette valeur est un minimum) est nommée « coefficient d'écart ».

> COEF D'ECARD  $_{(1)} =$   $\left(\frac{resultat}{m} \text{ analytic}\right)$  non conforme 1 ) − 1…………..(6)

Lorsque le résultat analytique ne doit pas dépasser la valeur recommandée :

COEF D'ECARD  $_{(2)} = \left(\frac{VALEUR \, RECOMMANDER \, (2)}{VALEUP \, ANAYYTIOUE \, NON \, CONEC} \right)$ ) − 1 ……………(7)

Dans les cas où le résultat analytique ne doit pas être inférieur à la valeur recommandée :

Pour calculer le degré global de non-conformité, on additionne les coefficients d'écart des résultats individuels et on divise cette somme par le nombre total de résultats individuels (conformes ou non aux valeurs recommandées). Ce paramètre, qui est la somme normalisée des

$$
SNCE = \frac{\Sigma COEFD'ECARD}{NOMBREDERESULTATS}
$$

coefficients d'écart ou SNCE, se représente comme suit :

Et au finale on calcule la valeur de F3 à l'aide d'une fonction asymptotique qui ramène la somme normalisée des coefficients d'écart par rapport aux valeurs recommandées (sncé) à l'intérieur

$$
F3 = \frac{(SNC\acute{e})}{0.01 SNC\acute{e}+0.01}
$$
 (9)

d'une plage de valeurs de 0 à 100

Une fois ces facteurs sont déterminés, l'exposant peut être calculé en les ajoutant sous forme de vecteur et utilisez le théorème de PYTHAGORE. Par conséquent, la somme des carrés de chaque facteur est égale à indice. Cette méthode traite l'index comme un espace tridimensionnel défini par les trois axes correspondant aux trois axes Facteurs (voir Figure 1). Dans ce modèle, l'indice est

**IQE DU CCME= 100** 
$$
-\left(\frac{\sqrt{F_1^2 + F_2^2 + F_3^2}}{1.732}\right) \dots \dots \dots \dots (10)
$$

proportionnel à chacun des trois facteurs.

## <span id="page-38-0"></span>**VI. Importance de ces méthodes :**

Cette recherche de valeurs aberrantes doit faire l'objet d'un processus volontaire, car la méthode de traitement des valeurs aberrantes n'est pas automatiquement incluse dans le programme statistique. L'évolution de la manière dont les valeurs aberrantes sont définies montre l'importance du choix d'un modèle probabiliste. De plus, la nature des valeurs aberrantes (aléatoires ou déterministes) détermine clairement comment les traiter à l'avenir. L'objectif poursuivi lors de la vérification des valeurs aberrantes est de rejeter, fusionner, identifier, ajuster ou corriger. Diverses méthodes de détection de valeurs aberrantes dans le cas multivarié sont rencontrées dans la littérature depuis les années 1970. Certaines d'entre elles font appel à des tests de discordance à partir de mesures de réduction basées classiquement sur l'hypothèse de la distribution normale. En cas de dissymétrie des données, ces tests ne sont pas applicables. Ces dernières techniques sont utilisées plutôt comme méthodes exploratoires des données car elles mettent en évidence des observations multivariées qui sont suspectes par rapport à la majeure partie des données. Depuis les années 1970, diverses méthodes de détection de valeurs aberrantes dans des situations multivariées ont été rencontrées dans la littérature, dont certaines impliquent des tests d'incohérence utilisant des mesures de réduction conventionnelles basées sur l'hypothèse d'une distribution normale. Dans le cas de données asymétriques, ces tests ne sont pas applicables. Ces dernières techniques sont davantage utilisées comme méthodes exploratoires de données car elles mettent en évidence des observations multivariées suspectes associées à la plupart des données [18].

Les incertitudes telles que les erreurs de surveillance et l'hétérogénéité des polluants sont inévitables dans la plupart des cas. Lorsque la valeur de polluant observée est proche de son seuil objectif, elle conduira à des risques. Cependant, ces incertitudes sont ignorées dans l'IQE traditionnel du CCME. En raison de la petite taille de l'échantillon et de l'insuffisance des données hydrodynamiques, il est souvent difficile de simuler avec précision les erreurs de surveillance et les concentrations de polluants. Distribué. Par conséquent, le CCME Gray WQI utilise une corrélation trapézoïdale grise pour mesurer ces facteurs. Information incomplète dans le calcul du périmètre (F1), fréquence (F2) et amplitude (F3) [28].

# CHAPITRE 03 : Résultats et Interprétations

#### <span id="page-40-0"></span>**I. INTRODUCTION :**

La surveillance spatio-temporelle des eaux usées constitue une force majeure de la gestion de l'environnement. Mais les paramètres physicochimiques et bactériologiques mesurés sont très variables et complexes, ce qui ne peut fournir individuellement une évaluation temporelle fiable de la qualité des eaux usées ou une évaluation de la performance de la station d'épuration. Dans les littératures actuelles, les données multivariées de la qualité des eaux peuvent être simplifiées à l'aide d'un indice qui combine mathématiquement toutes les mesures de la qualité de l'eau et fournit une description générale et facile à comprendre de l'eau [29, 30].

Pour notre travail, nous avons analysé les données journalières de la STEP D'Ain El Houtz sur une période de pratiquement 6 années allant de 2011 à 2016. L'analyse repose sur trois étapes principales : la détection des valeurs aberrantes, puis le test de normalité, et enfin le calcul d'indicateurs de qualité. Nous verrons des démonstrations d'application de ces méthodes, et les appliquerons aux différentes données brutes récoltées auprès des services de l'ONA – Tlemcen.

## <span id="page-40-1"></span>**II. DETECTION DES VALEURS ABERRANTES :**

Nous avons appliqué la méthode de TUKEY sur notre série de données. Sachant que cette analyse statistique est appliquée sur EXCEL.

#### 1. DEFINITION :

<span id="page-40-2"></span>La boîte à moustaches une traduction de BOX & WHISKERS PLOT, est une invention de TUKEY (1977) pour représenter schématiquement la distribution d'une variable.Cette représentation graphique peut être un moyen pour approcher les concepts abstraits de la statistique, si l'on pratique son usage sur différents jeux de données [31].

#### 2. LA DEMARCHE :

<span id="page-40-3"></span>Cette méthode est basée sur la détermination des deux limites inférieures et supérieures( $B_{\text{INF}}$  et B<sub>SUP)</sub>. Avant le calcul de ces deux bornes, il est impératif de déterminer les quartiles suivants :

- Valeur minimale (MIN) qui représente le minimum de notre série ;
- Premier quartile  $(Q_1)$  qui représente la valeur qui correspond à 25% des effectifs :
- $\triangleright$  Deuxième quartile (Q<sub>2</sub>) qui représente aussi la médiane, et qui correspond à 50% des effectifs ;
- $\triangleright$  Troisième quartile (Q<sub>3</sub>)qui représente la valeur qui correspond à 75% des effectifs ;
- $\triangleright$  Valeur maximale (MAX) qui est la valeur maximum de la série ;

Et au finale nous calculons les deux limites  $B_{INF}$  et  $B_{SUP}$  par les formules suivantes :

 $B_{INF=} Q_1 - 1, 5 (Q_3 - Q_1) \dots (11)$  $B_{\text{SUP}} = Q_3 + 1.5 (Q_3 - Q_1) \dots (12)$ 

« Pour TUKEY la valeur 1.5 est donc un compromis pour retenir comme atypiques assez d'observations mais pas trop d'observations. Selon les logiciels le coefficient 1,5 est imposé ou paramétrable [31] »

Et donc notre intervalle des valeurs nettes est compris entre les deux frontières  $B_{\text{INF}}$  et  $B_{\text{SUP}}$ . Autrement dit les valeurs aberrantes se sont les valeurs qui sont inférieur à la  $B_{\text{INF}}$ et aussi les valeurs qui se sont supérieur à la B<sub>SUP</sub>.

#### <span id="page-41-0"></span>3. INTERPRETATION DES RESULTATS :

#### 3.1 A L'ENTREE DE LA STEP :

<span id="page-41-1"></span>Dans cette phase nous avons travaillé sur les paramètres mesurés suivants : MES, DBO<sub>5</sub>, DCO, température, le ph, le débit, K1, K2, que nous avons obtenu.

Après l'utilisation de la méthodologie précédente sur la série de données pour la période de 2011 jusqu'au 2016 nous avons obtenus le tableau suivant :

<span id="page-41-2"></span>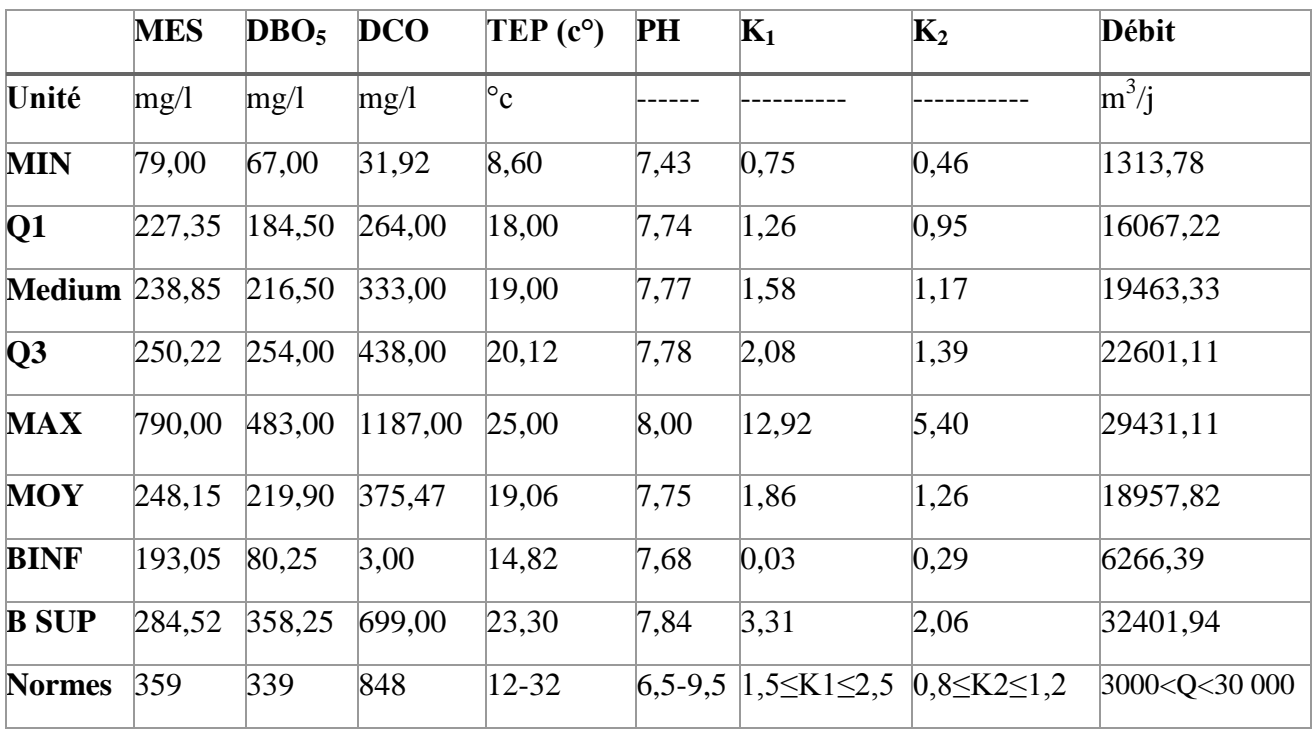

Tableau 2 statistiques descriptives des paramètres influents mesures à l'entrée de la STEP

Cette partie nous a permis de nettoyer, en quelque sorte, les données brutes que nous disposions. Nul ne doute que suite à des cas accidentels ou exceptionnels de déversement de produits polluants dans le réseau d'assainissement ou dans certains cas des mauvaises lectures ou manipulations au niveau du laboratoire au cours de l'analyse, il peut y avoir des valeurs extrêmes qui auront tendance à fausser les interprétations, car ne reflétant pas réellement les conditions normales du fonctionnement de la STEP. Et donc l'élimination de ces valeurs aberrantes, rendraient les séries de données plus exploitable. En guise de vérification de la véracité des séries

de données obtenues après l'élimination des valeurs aberrantes, le teste de la normalité a été vérifié ci-dessous.

D'autre part Nous allons présenter l'élimination des valeurs aberrantes pour chaque paramètre sous forme de pourcentage, comme il est indiqué dans la figure si dessous (figure 19). Sachant que le nombre total des valeurs d'analyse pour la phase d'entrée égal à 1527, Et pourcentage totale des valeurs aberrantes pour les 8 paramètres étudié égal à 10,71% du nombre totale des valeurs d'analyse. Cela signifie que la station est discipline au niveau des analyses.

Ces valeurs on peut les interprété comme une erreur d'exécution, Sinon se sont des erreurs de mesure au niveau de la STEP au cour de l'analyse.

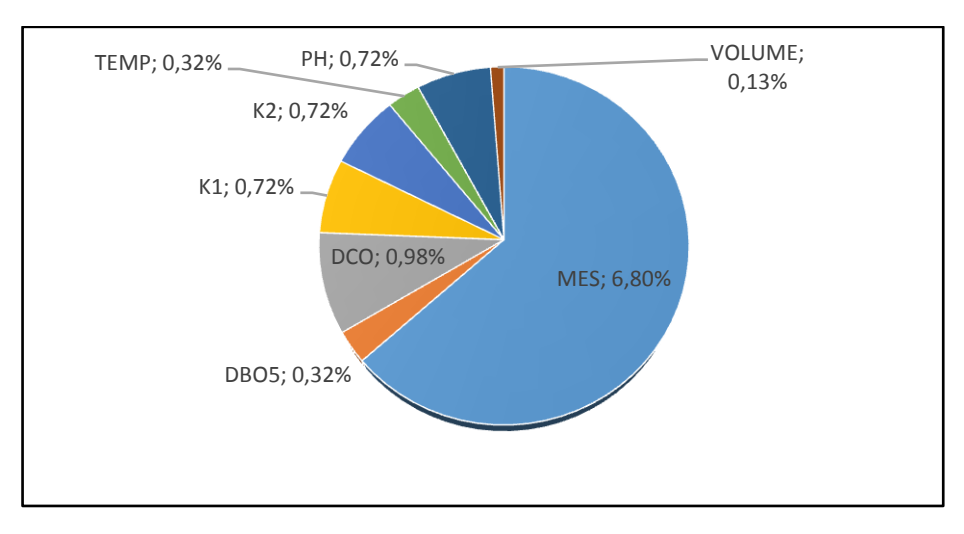

<span id="page-42-1"></span>Figure 19Secteur de pourcentage d'Elimination des valeurs aberrantes à l'entrée de la STEP

#### 3.2 A LA SORTIE DE LA STEP :

<span id="page-42-0"></span>Dans cette partie on va travailler sur tous les 13 paramètres obtenus au niveau de la société ONA -TLEMCEN qui sont : les MES, DBO5, DCO, ODISS, NH4+, TURBIDITE, PO4<sup>3-</sup>, NO3, NO2, TEMPR, MID, COND, PH, et le DEBIT. Les résultats sont présentés dans le tableau suivant :

<span id="page-43-0"></span>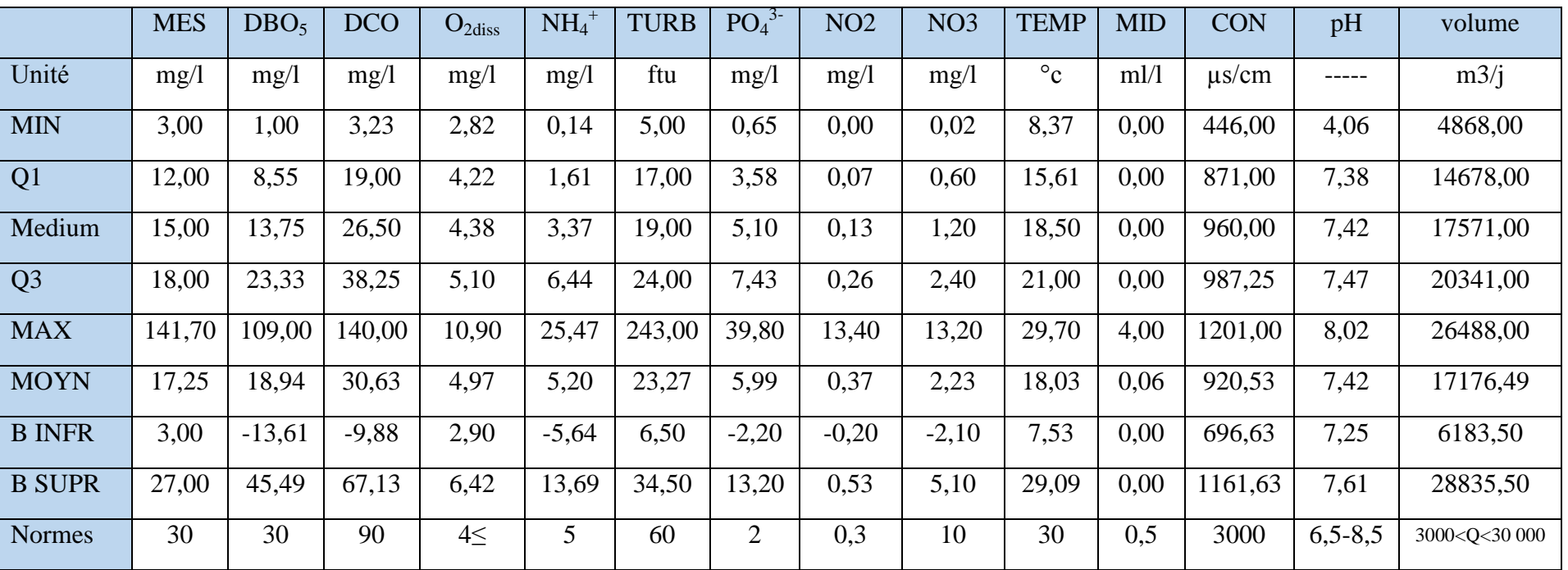

Tableau 3 statistiques descriptives des paramètres influents mesures à la sortie de la STEP

Dans le tableau 3, nous remarquons que toutes les frontières supérieures sont proches aux valeurs recommandées pour chaque paramètre. Donc on a détecté quelques valeurs extrêmes au niveau de la série des valeurs aberrantes qui sont :

- Dans la colonne de MES on a eu une valeur égale à 141 ,7 (mg/l) le 26/06/2015 alors que la valeur la plus élevé dans la colonne est égale à 76 (mg/l).
- Et aussi dans la colonne de DBO5 il y a eu une valeur égale à 109 (mg/l) le  $26/10/2015$ alors que la valeur la plus élevé égale à 66,9 (mg/l).
- Une valeurextrême dans la colonne DCO égale à 140 (mg/l) le 19/05/2014 alors que la valeur le plus élevé égal à 82 (mg/l).
- Aussi au niveau de la turbidité une valeur extrême égale à 243 FTU le 19/05/2014 alors que la valeur la plus élevé égale à 91 FTU.

Aussi on va présenter l'élimination des valeurs aberrantes sous forme de pourcentage dans la figure 20, sachant que le nombre totale d'analyse égal à 4112, et le pourcentage totale des valeurs aberrantes dans la phase de SORTIE égal à 6,34% du nombre total d'analyse.

Donc le pourcentage est également très faible cela nous indique que la station est stricte ou bien dit ferme au niveau du traitement.

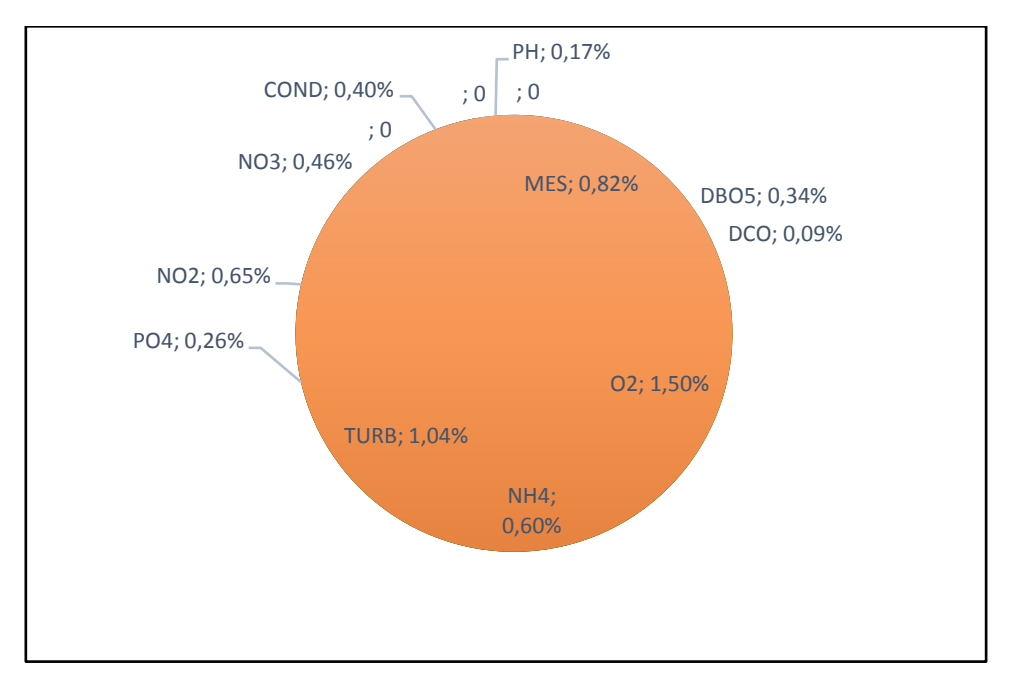

<span id="page-44-0"></span>Figure 20secteur de pourcentage d'élimination des valeurs aberrantes a la sortie de la STEP

Sinon pour la température, le volume et la MID et le volume toutes les valeurs de l'analyse sont comprise entre les deux frontières inferieurs et supérieur.

Le travail de la détection des valeurs aberrantes est fini à ce stade, en éliminant les valeurs aberrantes qui sont les valeurs inferieurs au B<sub>INF</sub> et les valeurs supérieurs au B<sub>SUP</sub>. Ainsi nous avons obtenu desvaleurs nettes, au quelles nous avons testé la normalité de la distribution des données.

#### <span id="page-45-0"></span>**III. LE TESTE DE LA NORMALITE :**

Comme il est indiqués précédemment, nous avons pris uniquement les valeurs nettes (sans les valeurs aberrantes), et appliqué une méthode statistique qui se représente sur *le diagramme quantile-quantile.*

#### 1. LA DEMARCHE :

<span id="page-45-1"></span>Le diagramme quantile-quantile permet également de comparer deux distributions que l'on estime semblables. Le teste de la normalité est fait avec un calcul de deux étapes qui sont :

 $\overline{\phantom{a}}$  Proportion de l'aire sous la courbe normale centrée-réduites probabilité ;

#### $P=i/(n+1)$

 $\downarrow$  Quantiles normalisés (valeurs de Z une probabilité donnée); autrement dit ce sont les valeurs théoriques des paramètres.

Sachant que le quantile normalisé ou bien le quantile théorique représente les valeurs théoriques pour chaque paramètre.

Et ce calcule nous permettra de réaliser un modèle qui se présente dans un graphe avec une courbe de tendance linéaire. Et le coefficient de détermination nous donnera une idée sur la normalité. C'est-à-dire que plus le coefficient est proche de 1 nous avons un bon modèle, plus le coefficient est loin de 1 nous avons un mauvais résultat [32].

#### <span id="page-45-2"></span>2. INTERPRETATION DES RESULTATS :

#### 2.1 A L'ENTREE DE LA STEP :

<span id="page-45-3"></span>On a travaillé toujours avec les 8 paramètres qui ont été indiqué dans la première partie de la détection des valeurs aberrante a la phase d'entrés. On remarque que le coefficient de détermination  $R^2$  est proche de 1 pour tous les paramètres qui varie entre 0,95 et 0,99 cela signifie que les valeurs théoriques sont proche aux valeurs expérimentaux. Donc le teste est valider.

Le modèle choisi est valable à une transformation affine près.Autrement dit les données suivent une loi normale.

Les matières en suspension MES :

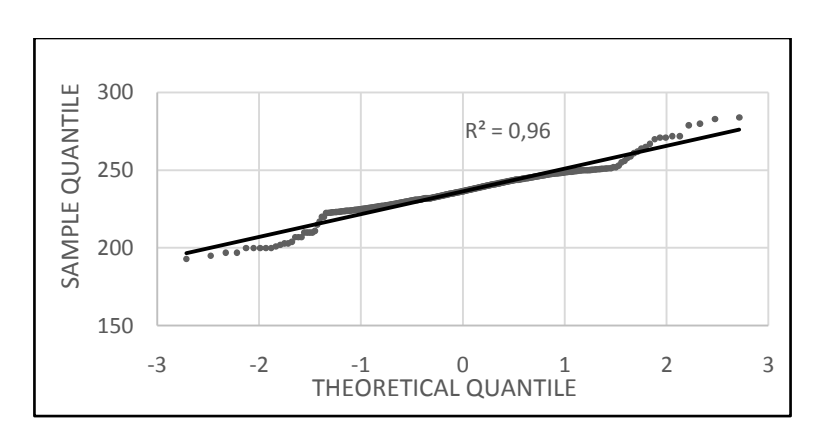

<span id="page-45-4"></span>Figure 21 le diagramme de quantile-quantile pour les MES

La demande biologique en oxygène :

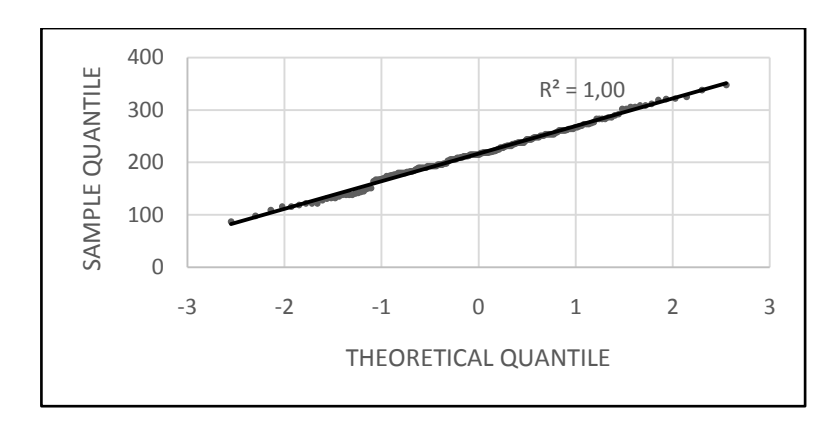

Figure 22 le diagramme de quantile-quantile pour la DBO5

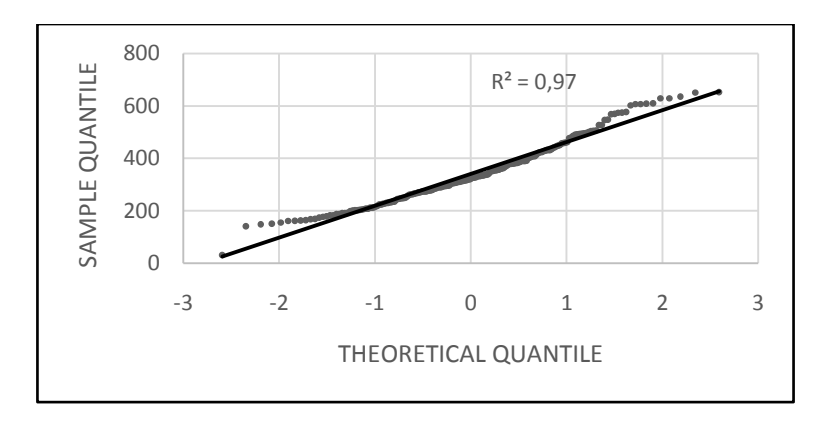

<span id="page-46-0"></span>La demande chimique en oxygène :

Figure 23 le diagramme de quantile-quantile pour la *DCO*

<span id="page-46-1"></span>Le coefficient de la biodégradabilité K1 :

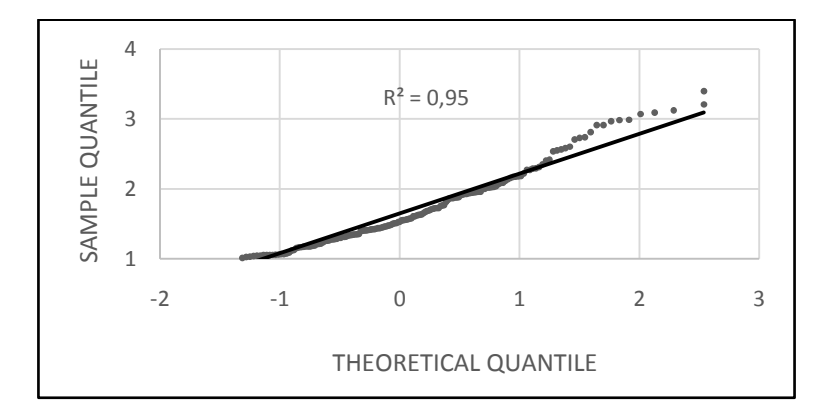

<span id="page-46-2"></span>Figure 24 le diagramme de quantile-quantile pour le K1

• Le coefficient K2 (MES/DBO5)

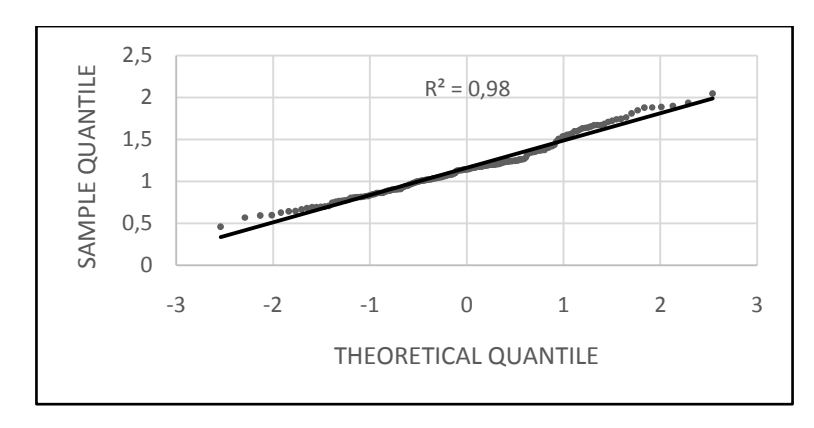

Figure 25 le diagramme de quantile-quantile pour le*K2*

<span id="page-47-0"></span>Le débit à l'entrée de la STEP :

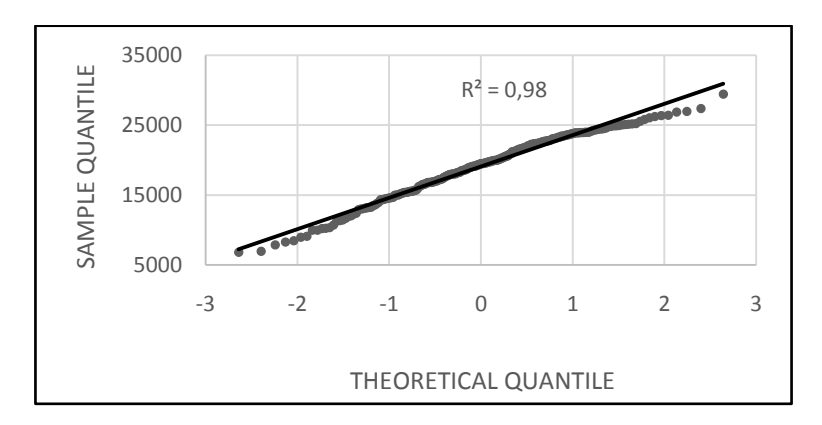

Figure 26 le diagramme de quantile-quantile pour le volume

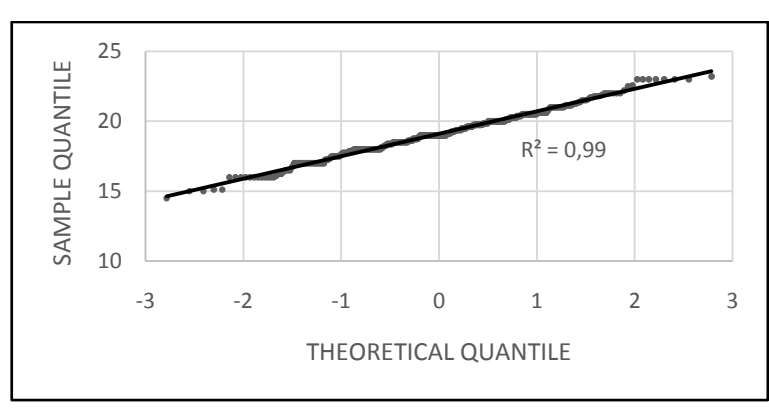

<span id="page-47-1"></span>La température :

<span id="page-47-2"></span>Figure 27 le diagramme de quantile-quantile pour la température

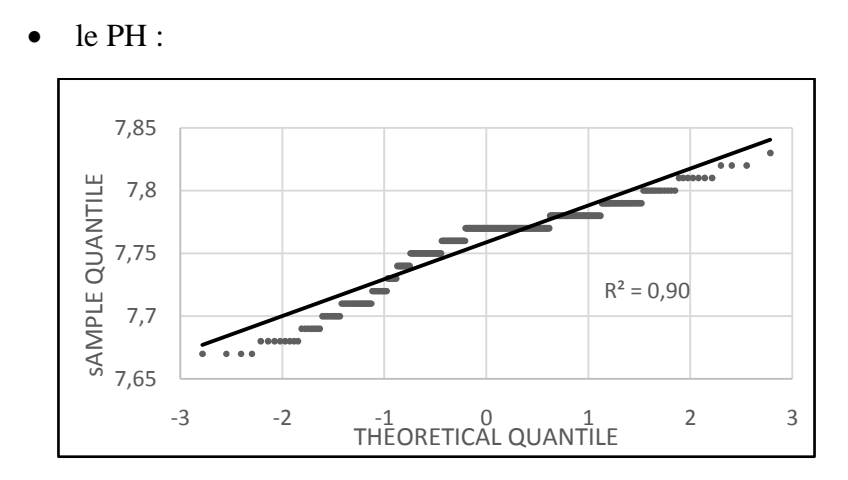

Figure28 le diagramme de quantile-quantile pour le ph

#### <span id="page-48-1"></span>2.2 A LA SORTIE DE LA STEP :

<span id="page-48-0"></span>Dans cette partie nous va voir le teste de normalité appliqué sur la base de données de la sortie de la STEP, c'est-à-dire qu'on va analyser les eaux traitées (les eaux épurées). On a appliqué la même méthode et on a obtenus des modèles pour chaque paramètre qui sont présentés ci-dessous :

#### LES MATIERES EN SUSPENSION MES :

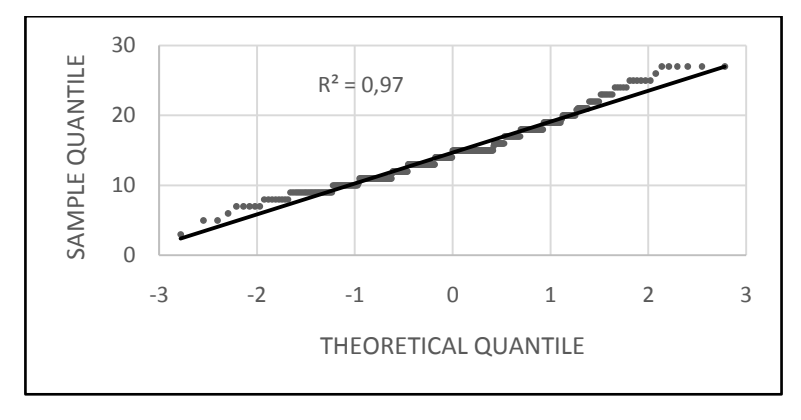

Figure 29 le diagramme de quantile-quantile pour les mes a la sortie de la STEP

<span id="page-48-2"></span>La demande biochimique en oxygène DBO5 :

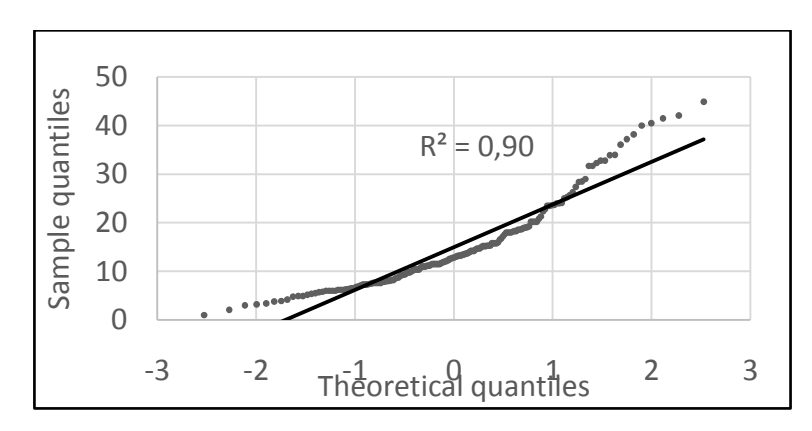

Figure 30 le diagramme de quantile-quantile pour la DBO5 a la sortie de la STEP

<span id="page-49-0"></span>La demande chimique en oxygène : DCO

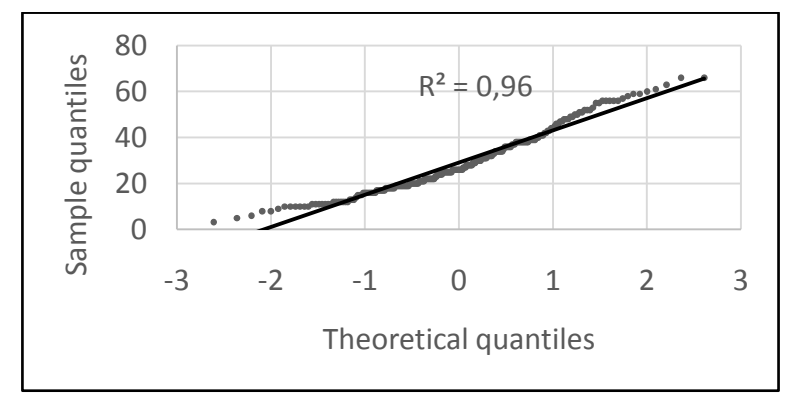

Figure 31 le diagramme de quantile-quantile pour la DCO a la sortie de la STEP

<span id="page-49-1"></span>Oxygène dissous :

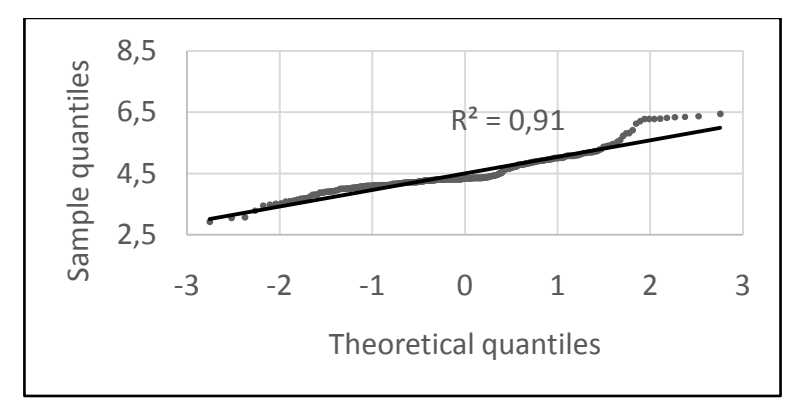

Figure 32 le diagramme de quantile-quantile pour l'O2 dissous a la sortie de la STEP

<span id="page-49-2"></span>Azote ammoniacal : NH4+

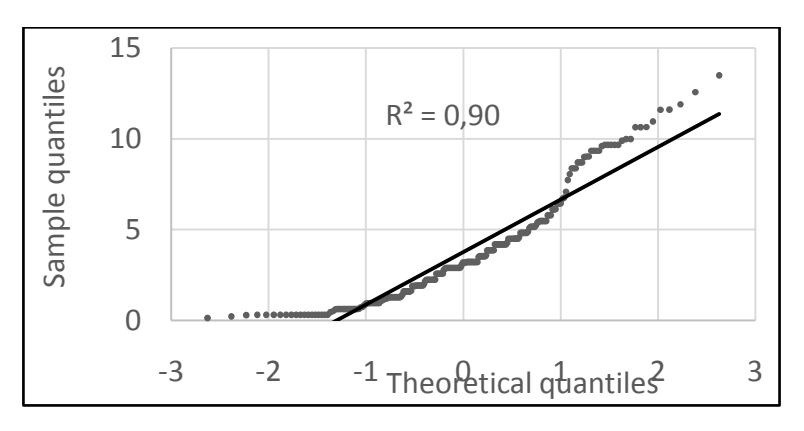

Figure 33 le diagramme de quantile-quantile pour le NH4+ a la sortie de la STEP

<span id="page-50-0"></span>La turbidité :

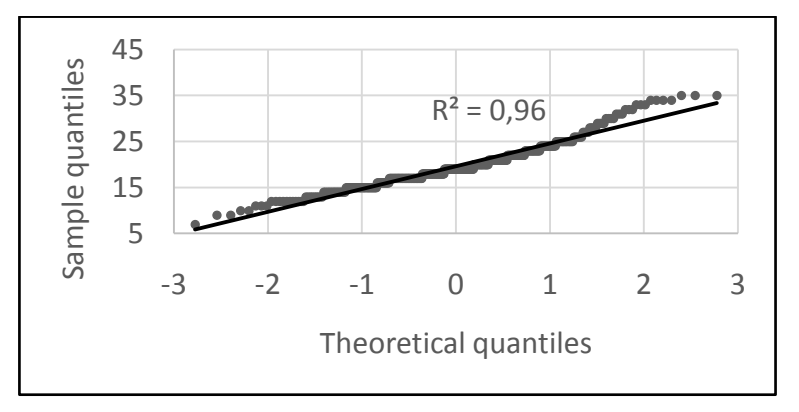

Figure 34 le diagramme de quantile-quantile pour la turbidité a la sortie de la STEP

<span id="page-50-1"></span>• L'orthophosphate  $PO<sub>4</sub><sup>3</sup>$ :

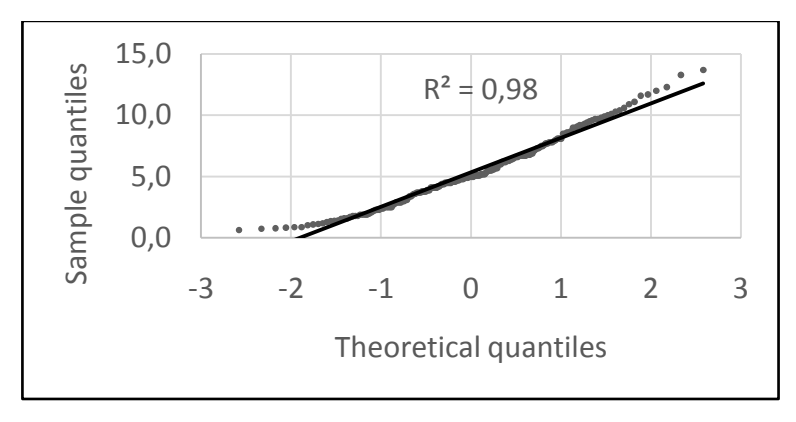

Figure 35 le diagramme de quantile-quantile pour le  $PO_4^3$  a la sortie de la STEP

<span id="page-50-2"></span>Le nitrite NO2 :

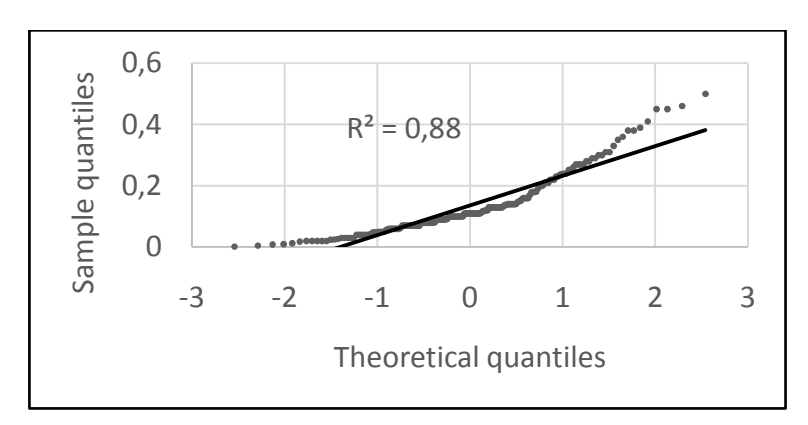

<span id="page-51-0"></span>Figure 36 le diagramme de quantile-quantile pour le no2 a la sortie de la STEP

Le nitrate NO3 :

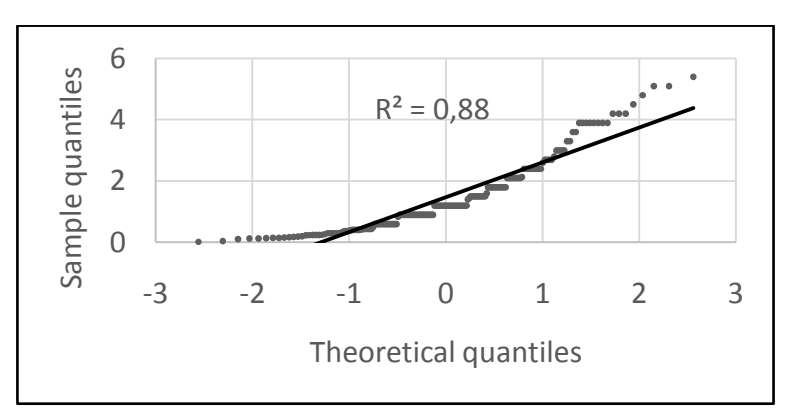

Figure 37 le diagramme de quantile-quantile pour le no3 a la sortie de la STEP

<span id="page-51-1"></span>Température :

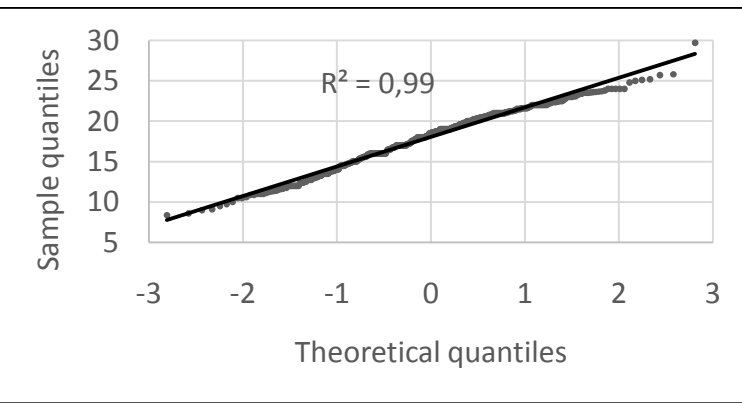

<span id="page-51-2"></span>Figure 38 le diagramme de quantile-quantile pour la température a la sortie de la STEP

Conductivité :

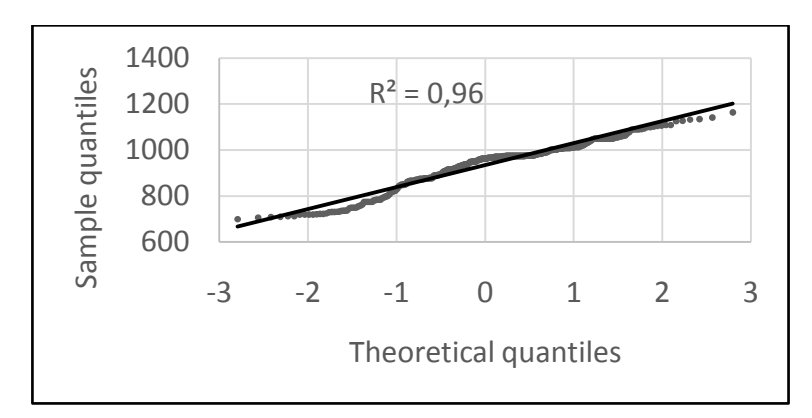

<span id="page-52-0"></span>Figure 39 le diagramme de quantile-quantile pour la conductivité a la sortie de la STEP

Le PH :

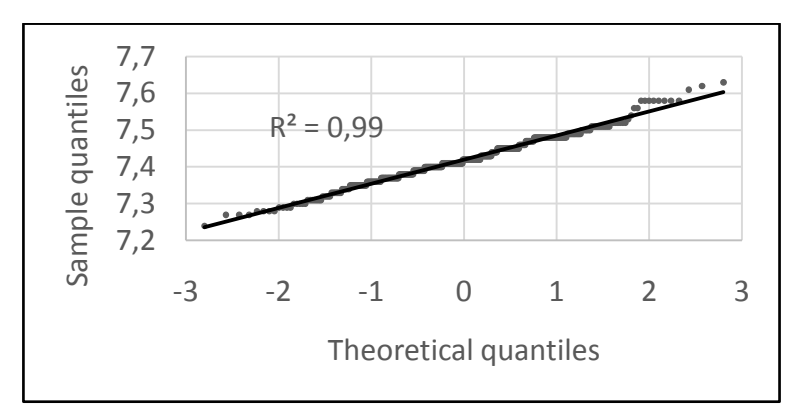

Figure 40 le diagramme de quantile-quantile pour le ph a la sortie de la STEP

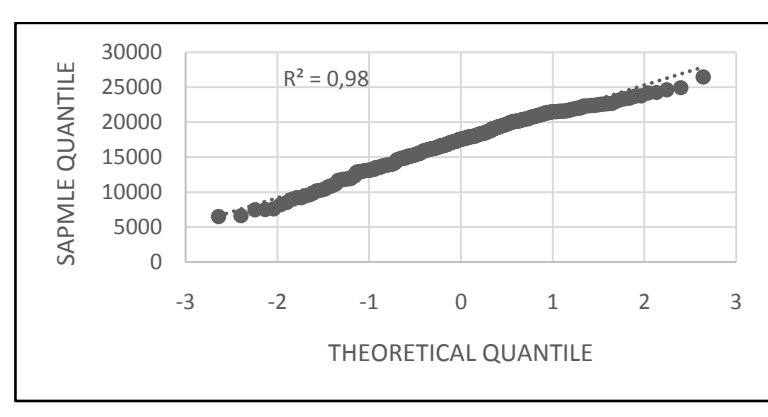

<span id="page-52-1"></span>Le débit à la sortie de la STEP :

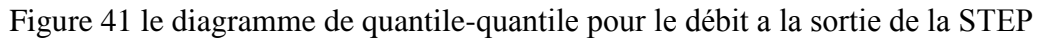

<span id="page-52-2"></span>Concernant les résultats obtenus au niveau de la sortie de la STEP, on remarque que la majorité des paramètres suivent une loi normale. C'est-à-dire qu'on a eu un bon modèle et le coefficient de la détermination de proche de 1(c'est que le modèle choisi est valable à une transformation affine près).Sauf que pour 5 paramètres qui sont : DBO5, O2 DISS, NH4+, NO3 ET NO2 leur coefficient qui varie entre 0,88 ET 0,91est un petit peu loi des autre, autrement dit il y a des partie des résultats observé qu'ils ne sont pas proche à l'autres théoriques.

#### <span id="page-53-1"></span><span id="page-53-0"></span>**IV. L'INDICE DE QUALITE :**

1. PRESENTATION DE LA METHODOLOGIE :

L'indice de qualité de l'eau (WQI) est une expression numérique utilisée pour évaluer la qualité globale de l'eau à partir d'une grande quantité de données, ce qui est facile à comprendre pour les gestionnaires et les décideurs.

Dans cette étude, l'IQE a été déterminer pour 14 paramètres physico-chimiques mesurés (pH, T°C, COND, ODISS, NH4, NO3, NO2, PO4, MES, DCO, TURB, MID, LE DEBIT, et DBO5) et deux paramètres estimés à savoir K1= DCO/BDO<sub>5</sub>, et K<sub>2</sub> = MES/DBO<sub>5</sub>) ont été utilisés pour évaluer la qualité globale des eaux usées à l'entrée et à la sortie de la station d'épuration D'AIN EL HOUTZ.

Pour la détermination des IQE, nous avons appliqué la méthode de CCME (CANADIAN COUNCIL OF MINISTERS OF THE ENVIRONMENT WATER QUALITY INDEX). Comme il est indiqué précédemment dans le chapitre précédent, cette méthode est basée sur le calcule de trois Facteurs qui sont :

- L'étendue F1 ;
- La fréquence F2 ;
- L'amplitude F3 ;

Après On fait la somme de ces facteurs (étendue, fréquence et amplitude) comme s'il s'agissait de vecteurs, pour produire une valeur unique, située entre 0 et 100, qui décrit la qualité de l'eau. .

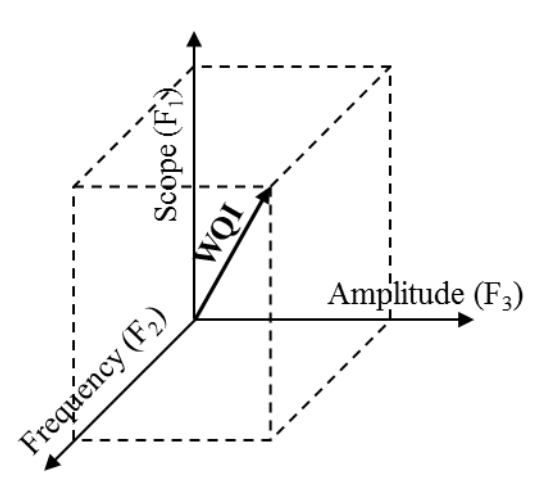

Figure 42Modèle conceptuel de la CCME IQE

<span id="page-53-2"></span>Sans oublier les valeurs recommandées pour les eaux épurées (c'est-à-dire les eaux de sortie) pour chaque paramètre selon JOURNAL OFFICIEL DE LA REPUBLIQUE ALGERIENNE qui sont représentées dans le tableau suivant [33] :

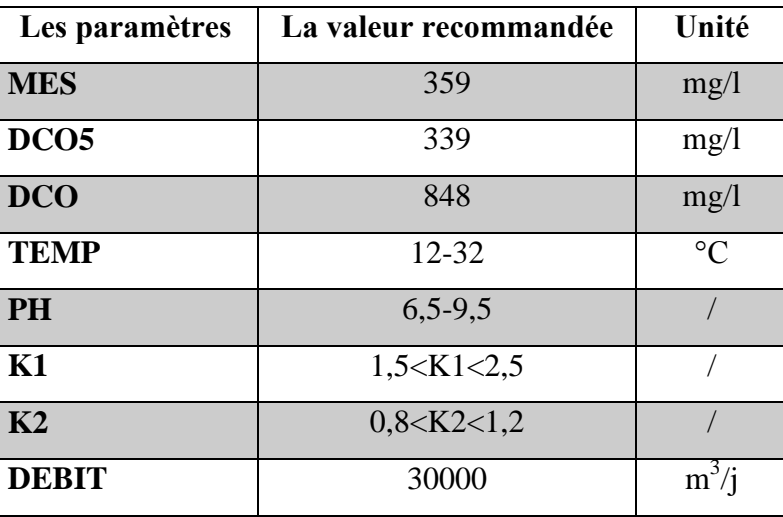

<span id="page-54-0"></span>Tableau 4 La recommandation des paramètres physico-chimiques à l'entrée de la STEP

<span id="page-54-1"></span>Tableau 5 Les recommandations des paramètres physico-chimiques à la sortie de la STEP

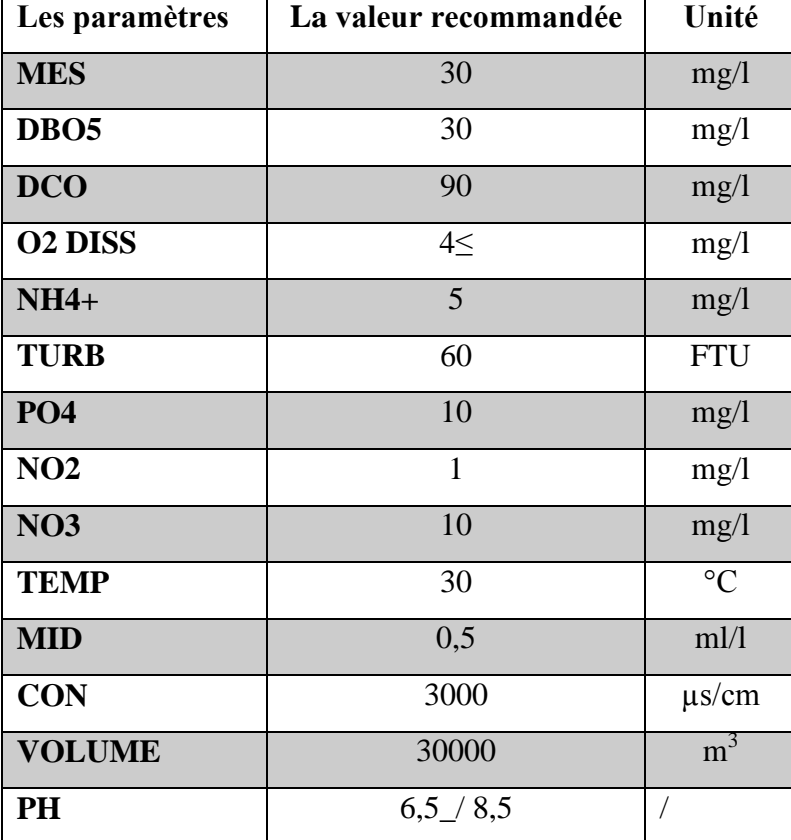

#### <span id="page-55-0"></span>2. INTERPRETATION DES RESULTATS

#### 2.1 A L'ENTREE DE LA STEP :

<span id="page-55-1"></span>Dans cette partie on a travaillé sur 8 paramètres seulement qui sont MES, DBO5, DCO, K1, K2, PH, LA TEMPERATURE et LE DEBIT. Et nous avons obtenus les résultats suivants pour chaque année qui se présente dans le tableau (6):

<span id="page-55-3"></span>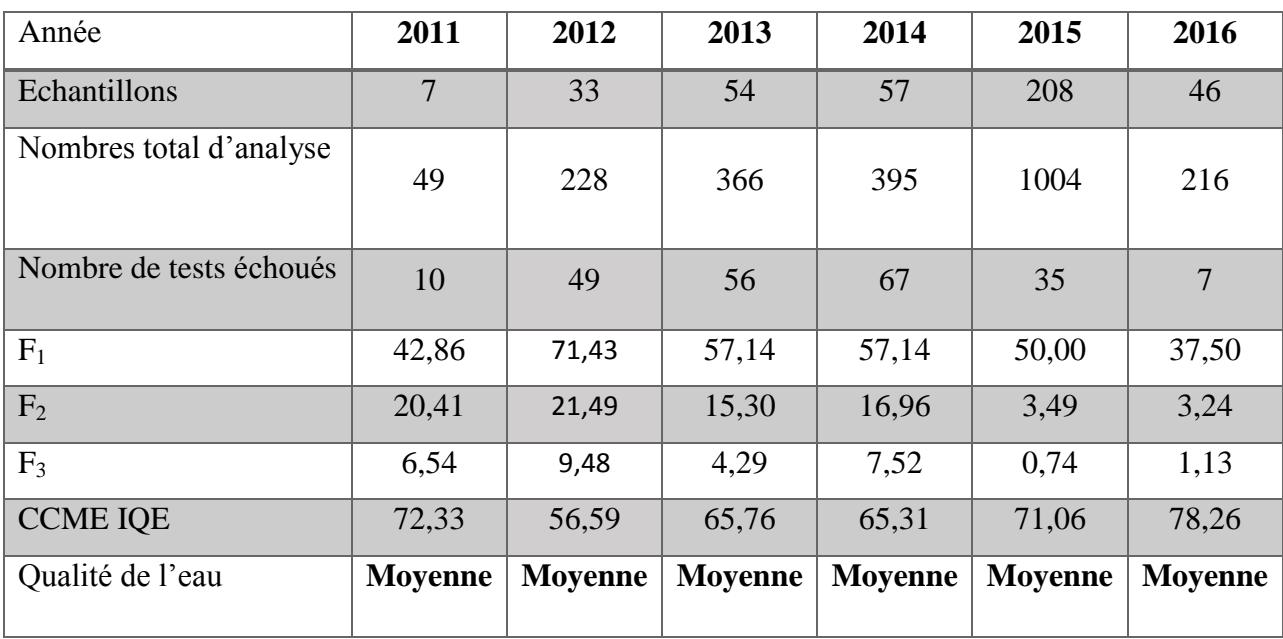

#### Tableau 6 évolution de l'IQE effluents à l'entrée de la STEP

Nous remarquons que les eaux usées qui arrive à la station sont des eaux de moyenne qualité c'est-à-dire que les normes sont respectés selon la capacité de la STEP pour les six années 2011- 2012-2013-2014-2015-2016. Notre soucis dans cette partie étant éloigné, du moment que la station reçoit une eau qu'elle peut traiter. On passe maintenant à la phase de la sortie de la STEP est on va voir si le traitement est fait d'une bonne maniéré ou pas, ainsi évaluer la performance de la station.

#### 2.2 A LA SORTIE DE LA STEP

<span id="page-55-2"></span>Les résultats obtenus sur le calcul de l'indice de qualité qui a été appliqué sur tous les paramètres sont présenté dans le tableau suivant sachant qu'on a travaillé sur les paramètres qui sont représenté dans le tableau (5) :

<span id="page-56-0"></span>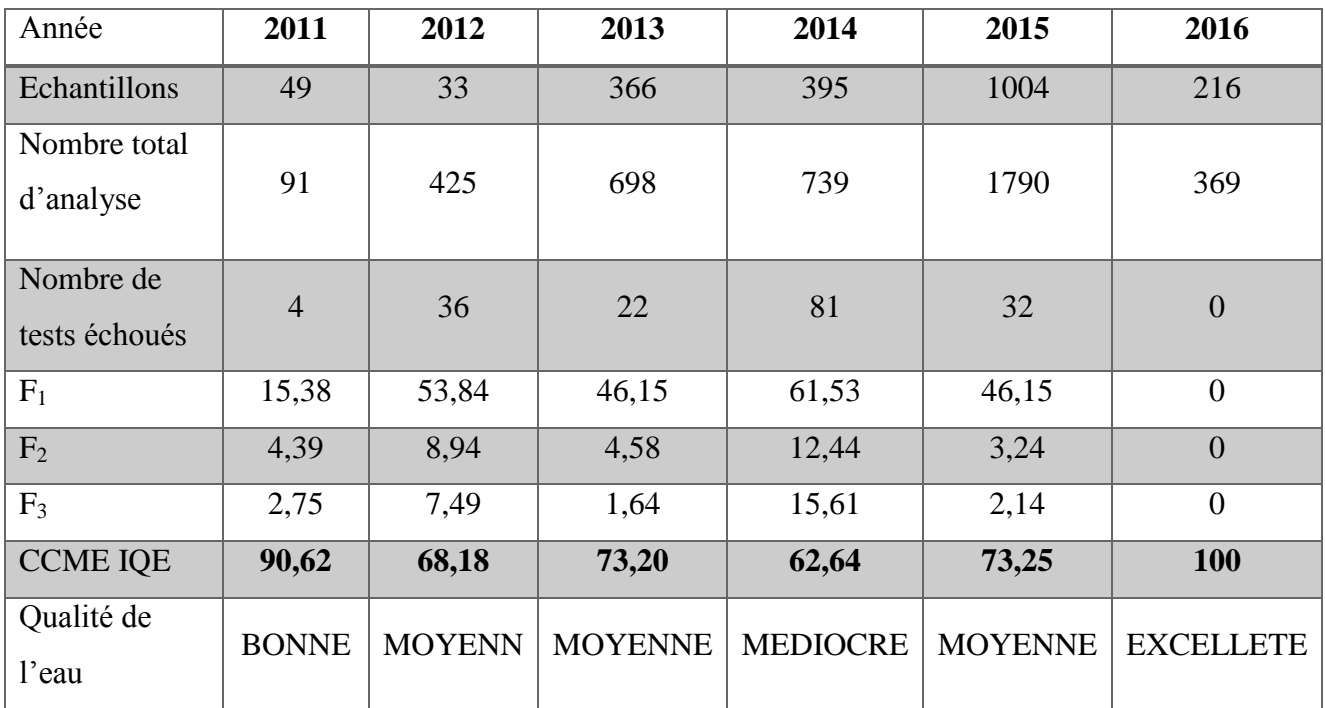

Tableau 7 évolution de L'IQE effluents à la sortie de la STEP

## $\overline{\text{POUR}}$  ANNEE 2011 :

Selon le tableau 7, l'IQE de l'année 2011 indique que la qualité de l'eau est bonne, du moment que cet indice vaut plus que 90. Ce signifie que la qualité de l'eau est préservée, seule une menace ou une détérioration mineure étant observée ; les conditions s'écartent rarement des niveaux naturels ou souhaitables. Ce résultat est dû au fait que nous nous disposons que des valeurs de 13 paramètres dans les séries journalières pendant deux mois uniquement (novembre 2011 et décembre 2011), car selon les informations recueillies au niveau de la STEP affirment que cette dernière était en travaux de réhabilitation de certains équipements. Nous pouvons dire que la STEP avait une bonne performance au cours de ces deux mois.

#### $\overline{\phantom{1}}$  POUR ANNEE 2012 :

Pour cette année, nous disposions des données journalières de neuf mois, et les calculs donnent une qualité d'eau moyenne car le coefficient d'IQE est compris entre 65 et 79. La qualité de l'eau est ordinairement préservée, mais elle est occasionnellement menacée ou détériorée ; les conditions s'écartent parfois des niveaux naturels ou souhaitables.

#### $\downarrow$  POUR ANNEE 2013 ·

Pour cette année, nous avions analysé des données journalières au cours de l'année 2013. C'est-àdire de 12 mois. On a eu un coefficient de 73 c'est-à-dire une eau de moyenne qualité. La qualité de l'eau est ordinairement préservée, mais elle est occasionnellement menacée ou détériorée ; les conditions s'écartent parfois des niveaux naturels ou souhaitables.

#### $\overline{\phantom{0}}$  POUR ANNEE 2014 :

Cette année on a obtenus un indice égal à 61 qui signifie une qualité d'eau médiocre, car il y a eu beaucoup de dépassement de norme pour 8 paramètres sur 13. C'est pour cette raison qu'on peut qualifier d'eau de médiocre. La qualité de l'eau est fréquemment menacée ou détériorée ; les conditions s'écartent souvent des niveaux naturels ou souhaitables.

#### $\downarrow$  POUR ANNEE 2015 :

Pour l'année 2015, nous avons pu travailler sur une série plus exhaustive, car nous avons eus des données journalières des 12 mois. Et l'IQE vaut 73, ce qui signifie que la STEP a produit une eau de moyenne qualité. Dans ce cas on peut prendre cette année comme une référence pour déterminer la performance de la station.

#### $\overline{\phantom{A}}$  POUR ANNEE2016 :

Sachant que cette année la station était à l'arrêt, donc nous n'avons analysé des données que pour deux mois uniquement, à savoir : janvier et février. Et durant cette période, il n'y a eu aucun dépassement de norme pour les 13 paramètres. Le coefficient d'IQE égale à 100, c'est une eau d'excellente qualité. Ce qui prouve que pour évaluer les performances épuratoires d'une station, la disponibilité des données, en quantité suffisante, est primordiale.

## <span id="page-57-0"></span>**V. Conclusion :**

Ce chapitre nous a permis de comprendre le concept des trois méthodes, et l'importance de ces études dans le domaine statistique industriel.

Par exemple dans la partie de la détection des valeurs aberrantes nous donnent une idée sur l'organisation et la généralisation des résultats sur un objet. Dans notre cas on a eu un bon résultat car le pourcentage des valeurs aberrantes a été faible par rapport au nombre total des analyses. Cela nous permettrasde dire que la station est rigide au niveau d'analyse

Et concernant le teste de normalité nous a permet d'analysé une base quelconque sur échelle de la normalité et aussi de réagir à la santé du savoir. Les résultats obtenus de la station ont été satisfaite pour les deux phases d'entrée et de sortie. Car le coefficient de la détermination est proche de 1.

Et pour la méthode canadienne sur le calcul de l'indice de qualité est une méthode facile et pratique qui donne un résultat qui touche une proximité de l'image de l'objet. Elle nous a permet e réalisé que la station reçois une eau polluante, mais au finale le traitement a été fait d'une façon très satisfaite car généralement la qualité de l'eau à la sortie de la STEP est classé sur échelle moyen.

# CONCLUSION GENERALE

## CONCLUSION GENERALE

Le développement est un acte très essentiel dans nos jours. Ce développement nous a conduit à développer des méthodes statistiques qui servent à minimisé le travail de telle sorte que les résultats soient pratiques, satisfaisants et simple à comprendre et à expliquer pour l'ensemble des usagers de l'eau. Dans ce travail, nous avons abordé deux de ces méthodes statistiques, afin d'examiner et de traiter des données brutes, en nombre très important, des valeurs des paramètres physicochimiques et biologiques des eaux de l'entrée et de la sortie de la STEP d'Ain El Houtz, pour déterminer par la suite les indices de qualité de l'eau.

L'application de la méthode de Tukey, dans une première partie, nous a permis la détection des valeurs aberrantes, par la détermination des frontières dans les séries de données butes que nous avons pu récolter auprès des services de la STEP. Ces deux frontières (ou bornes) inférieure et supérieure minimisent en quelque sort les données et ainsi nous permis d'extraire les valeurs légères et les valeurs extrêmes. Dans notre cas particulier nous avons détecté des pourcentages, relativement faibles : 10,71% pour la série d'entrée et 6,34% pour la série de sortie.

Dans la deuxième partie qui concerne le teste de normalité après la détection des valeurs aberrantes, ce teste est fait pour savoir si les données suivent une loi normale ou non. Pour cela, nous avons fait appel au diagramme QUANTILE-QUANTILE. Ce diagramme consiste à calculer les quantiles théoriques et les comparer avec les quantiles observés. Les résultats obtenus après le teste, pour les séries de données de la station d'Ain El Houtz sont satisfaisants, car nous avons obtenu des coefficients de détermination R² proches de 1 pour les deux phases d'entrée et de sortie. Cela signifie que les valeurs observé sont proche aux quantiles théoriques, et donc nos données, après élimination des valeurs aberrantes, suivent une loi normale.

La troisième partie est consacrée à la détermination des indices de qualité par la méthode canadienne de CCME. Cette méthode est basé sur un calcule de trois facteurs qui leur somme indique la qualité de l'eau. Au niveau de l'entrée de la STEP nous avons obtenus une eau de moyenne qualité qui s'adapte substantiellement de la capacité de fonctionnement de la STEP. Et au niveau de la sortie de la STEP, la détermination des IQE pour les six années admet que la qualité de l'eau était globalement « moyenne ». Cela signifie que la station arrive à produire une eau épurée qui peut être utilisée dans l'irrigation. En plus, selon les IQE déterminés pour les eaux d'entrée et de sortie, indiquent que la STEP, bien qu'elle reçoit une eau plus chargée en pollution, arrive à fonctionner correctement (hormis les pannes et les arrêts fréquents qu'ils soient partiel ou total, en témoin : l'absence des valeurs des paramètres mesurés sur le listing de la STEP). En fin, il est à noter que chaque méthode utilisée dans cette étude pourrait être appliquée facilement et devenir une référence pour des projets similaires afin de déterminer la performance de toute autre stationd'épuration

### BIBIOGRAPHIE

[1] Ebrahimi, M., Gerber, E., L., and Rockaway, T., D., (2017): "Temporal performance assessment of wastewater treatment plants by using multivariate statistical analysis". Journal of environmental management 193, Pp 234-246. DOI: 05/08/21

[2] R.M. Brown., N.I. McClelland, R.A. Deininger, M.F. O'Connor, A Water Quality Index DOI: 05/08/21— crashing the Psychological Barrier, In: Thomas W.A. (eds) Indicators of Environmental Quality. Environmental Science Research, vol 1. (1972) Springer, Boston, MA. DOI : 05/08/21

[3] Mr.Yousfi Mustapha, soutenue le 24/10/2011, « Etude d'un séchoir solaire de boue » mémoire de master, université Abou BakrBelkaid-Tlemcen. \_Boudez, j-c, (2001), Rhéologie et physicochimie des boues résiduaires pâteuses pour l'étude du stockage et de l'épandage, thèse de doctorat Ecole Nationale du Génie Rural, des Eaux et des Forêts (ENGREF) de Paris DOI : 06/05/21

[4] SOURCE : ADEME 2021, ADEME — Agence de la transition écologique DOI : 11/08/21

[www.ademe.fr/partenaires/Boues/Pages/f14.htm](http://www.ademe.fr/partenaires/Boues/Pages/f14.htm)

[5] [Ministère de l'Ecologie, du Développement Durable et de l'Energie,](http://www.developpement-durable.gouv.fr/) en 2008, DOI : 10/08/21

<https://www.eau-artois-picardie.fr/education-leau-dossiers-thematiques/les-stations-depuration>

[6] BAHA S., BENSARI F., Epuration des eaux usées domestique par les boues activées études de la performance de la STEP D'AIN EL HOUTZZ, Mémoire de Master En Hydraulique, Université Abou BekrBelkaid, 2014, 80p, DOI : 16/08/21

[7] Conseil d'Architecture, d'Urbanisme et de l'Environnement de l'Oise, DOI : 22/08/21

[http://www.caue60.com/amenagement-paysager/eau-et-amenagements/les-principes-de-base-de](http://www.caue60.com/amenagement-paysager/eau-et-amenagements/les-principes-de-base-de-lepuration-des-eaux-usees/)[lepuration-des-eaux-usees/](http://www.caue60.com/amenagement-paysager/eau-et-amenagements/les-principes-de-base-de-lepuration-des-eaux-usees/)

[8] JOSEFPM [CC BY 2.5 (https://creativecommons org/licenses/by/2.5)], via wikimedia commons]DOI :20/08/21

[9] ONA, Fiche technique de la STEP d'Ain El Houtz, 2015

[10]/ Anonyme, Procédés d'épuration des petites collectivités du bassin Rhin-Meuse, Fiche n° 5, Juillet 2007, 13p. DOI : 23/08/21

[11] BAHA S., BENSARI F., Epuration des eaux usées domestique par les boues activées études de la performance de la STEP D'AIN EL HOUTZ, Mémoire de Master En Hydraulique, Université Abou BekrBelkaid, 2014, 80p. DOI : 23/08/21

[12] A.D. Sutadian, N. Muttil, A.G. Yilmaz, B.J.C. Perera, Development of river water quality indices – a review, Environmental Monitoring and Assessment, 188(1), (2016) 58. DOI:24/08/21

[13] Md. Safiqul Islam, M.A. Azadi, M. Nasiruddin, Md. Saiful Islam, Water Quality Index of Halda River, Southeastern Bangladesh, American Journal of Environmental Engineering, 10(3), (2020) 59-68. DOI: 24/08/21

[14] Grubbs FE. (1950). Sample criteria for testing outlying observations. Ann. Math. Stat. 21, p. 27–58, DOI :01/09/21

Grubbs FE. (1969). Procedures for detecting outlying observations in samples. Technometrics 11, p. 1–21. DOI : 01/09/21

[15] Barnett V., Lewis T. (1994). Outliers in statistical data. 3rd ed. New York: John Wiley,DOI :01/09/21

[16[\]https://help.highbond.com/helpdocs/analytics/141/userguide/fr/Content/analyzing\\_data/identif](https://help.highbond.com/helpdocs/analytics/141/userguide/fr/Content/analyzing_data/identifying_outliers.htm) [ying\\_outliers.htm](https://help.highbond.com/helpdocs/analytics/141/userguide/fr/Content/analyzing_data/identifying_outliers.htm) DOI:28/08/21.

[17] Planchon V, Biotechnol. Agron. Soc. Environ. 2005 9 (1), 19–34 page 20-23, DOI : 29/08/21.

[18] Lalor GC., Zhang C. (2001). Multivariate outlier detection and remediation in geochemical databases. Sci. Total Environ. 281, p. 99–109, DOI :02/09/21.

[19] Cerioli A., Riani M. (1999). The ordering of spatial data and the detection of multiple outliers. J. Comput. Graphical Stat. 8 (2), p. 239–258.DOI :

[20] Anscombe FJ., Tukey JW. (1963). The examination and analysis of residuals. Technometrics 5, p. 141–160, DOI : 05/09/21.

[21] Aïvazian, S., Enukov, I., Mechalkine, L., Eléments de modélisation et traitement primaire des données, Mir, 19, DOI : 07/09/21.

[22]<https://www.itl.nist.gov/div898/handbook/prc/section1/prc16.htm> DOI : 30/08/21.

[23] [Milton Abramowitz](https://fr.wikipedia.org/wiki/Milton_Abramowitz) et [Irene Stegun,](https://fr.wikipedia.org/wiki/Irene_Stegun) [Handbook of Mathematical Functions,](https://fr.wikipedia.org/wiki/Handbook_of_Mathematical_Functions) New York, [Dover,](https://fr.wikipedia.org/wiki/Dover_Publications) 1972, 9<sup>e</sup> éd., 1047 p. [\(ISBN](https://fr.wikipedia.org/wiki/International_Standard_Book_Number) [0-486-61272-](https://fr.wikipedia.org/wiki/Sp%C3%A9cial:Ouvrages_de_r%C3%A9f%C3%A9rence/0-486-61272-4)

[4,](https://fr.wikipedia.org/wiki/Sp%C3%A9cial:Ouvrages_de_r%C3%A9f%C3%A9rence/0-486-61272-4) [lireenligne](https://books.google.com/books?id=MtU8uP7XMvoC) [\[archive\]](http://archive.wikiwix.com/cache/?url=https%3A%2F%2Fbooks.google.com%2Fbooks%3Fid%3DMtU8uP7XMvoC)), chap. 26 (« Probability Functions »), p. 927-996, DOI :29/09/21.

[24]NIST/SEMATECH e-Handbook of Statistical Methods, http://www.itl.nist.gov/div898/handbook/ 4. PROPHET StatGuide Examining normality test results, http://www.basic.northwestern.edu/ statguidefiles/n-dist\_exam\_res.html DOI: 30/08/21.

[25] PDF RiccoRakotomalala , Tests de normalité Techniques empiriques et tests statistiques , Université Lumière Lyon 2, DOI :01/09/21.

[26] Saporta, G., Probabilités, Analyse des données et Statistique, Technip, 2ème édition, 2006, DOI : 06/09/21.

[27] PDF, Recommandations canadiennes pour la qualité de l'environnement Conseil canadien des ministres de l'environnement, 2017, DOI : 07/09/21.

[28] R.M. Brown., N.I. McClelland, R.A. Deininger, M.F. O'Connor, A Water Quality Index,. crashing the Psychological Barrier, In: Thomas W.A. (eds) Indicators of Environmental Quality. Environmental Science Research, vol 1. (1972) Springer, Boston, MA. DOI : 11/09/21.

[29] AnscombeFJ., Tukey JW. (1963). the examination and analysis of residuals. Technometrics 5, p. 141–160 PDF BOITE DE MOSTACHE, DOI : 11/09/21

[30] D. Chessel, A.B. Dufour & J.R. Lobry, [Graphes quantiles-quantiles](http://pbil.univ-lyon1.fr/R/pdf/tdr22.pdf) [\[archive\]](http://archive.wikiwix.com/cache/?url=http%3A%2F%2Fpbil.univ-lyon1.fr%2FR%2Fpdf%2Ftdr22.pdf), p.10, DOI : 11/09/21.

[31] JOURNAL OFFICIEL DE LA REPUBLIQUE ALGERIENNE N°41, JANVIER 2012, DOI : 11/09/

# ANNEXES

## **ANNEXES 01**

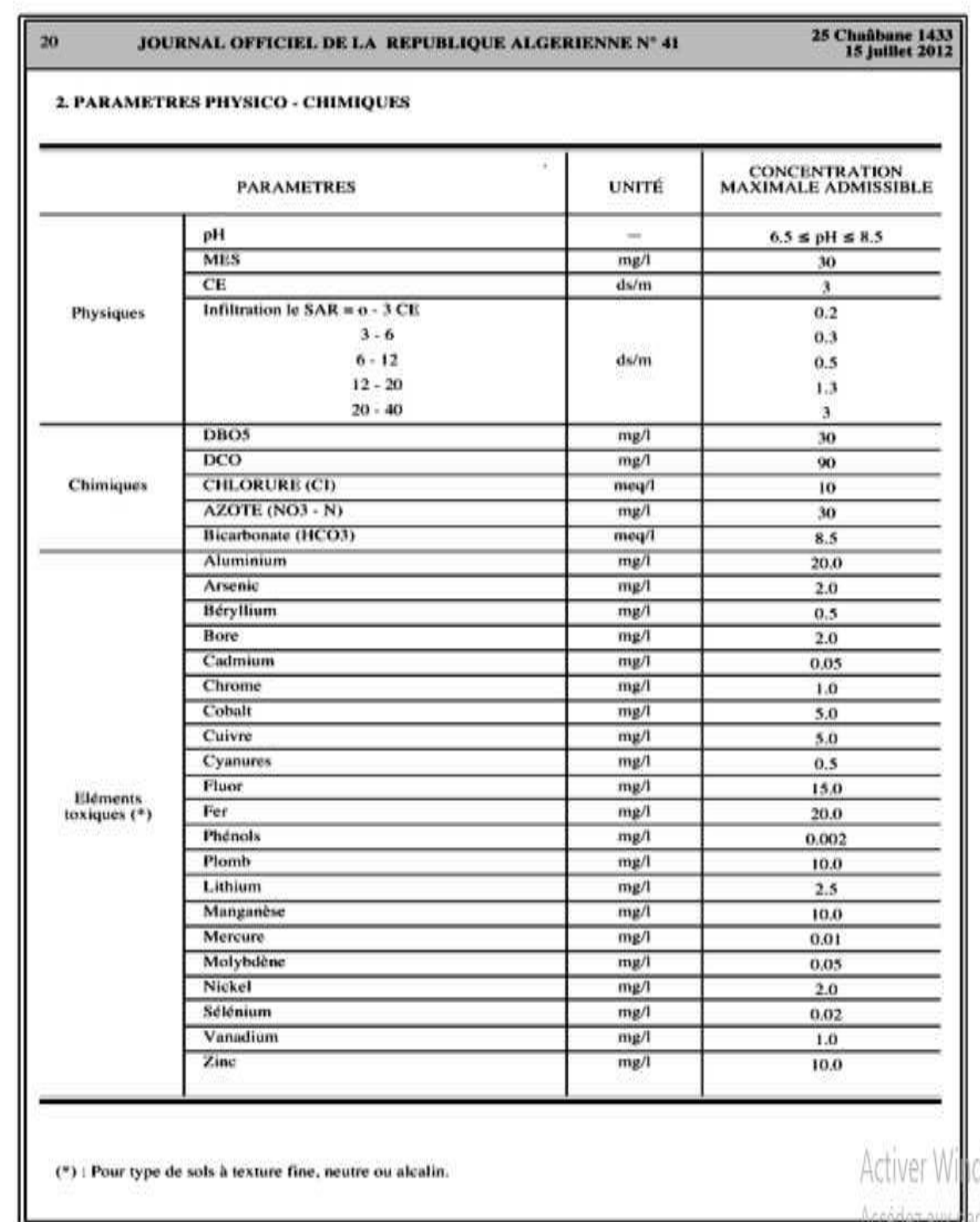

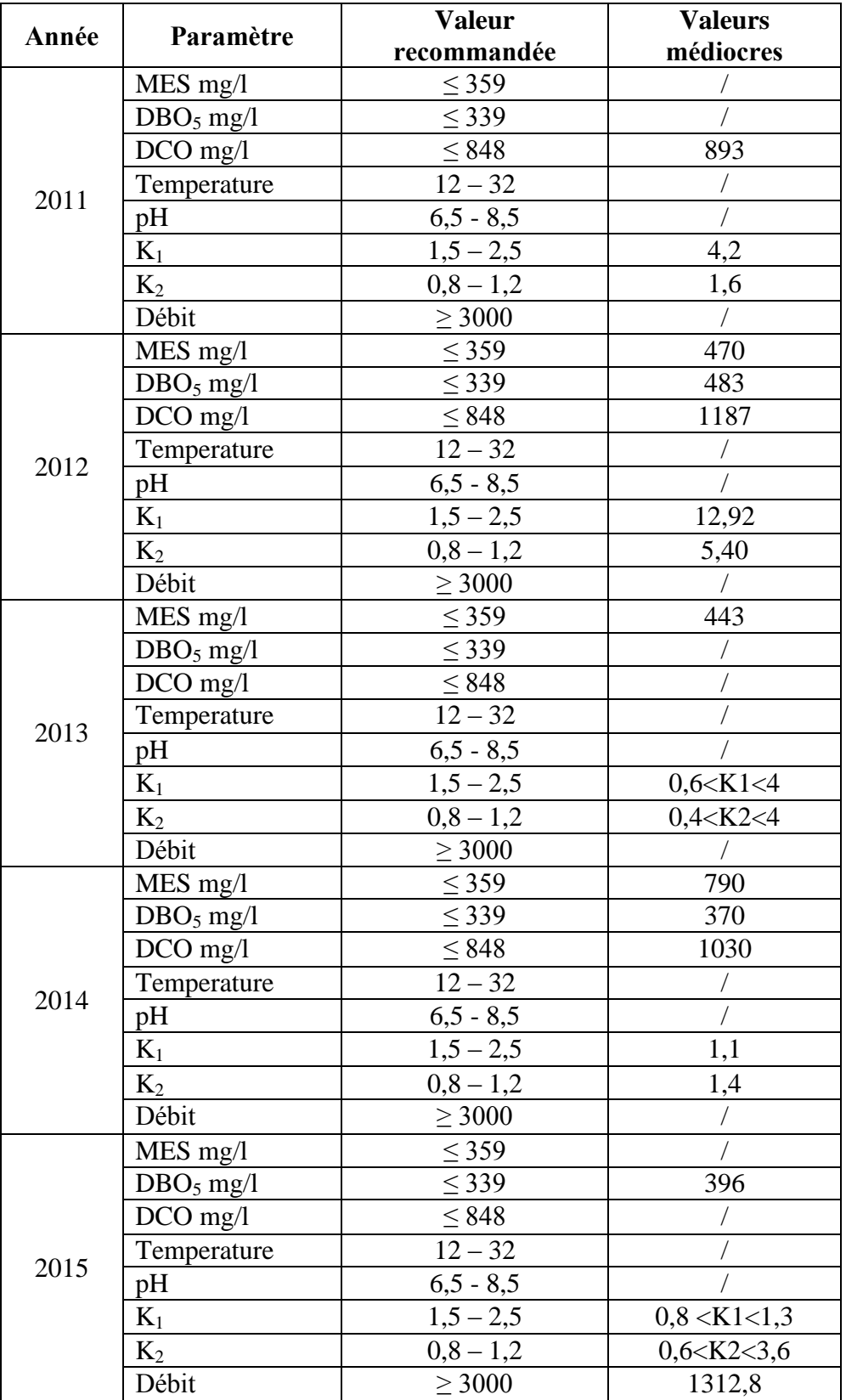

## **ANNEXE 02 : IQE Eaux de l'entrée de la STEP**

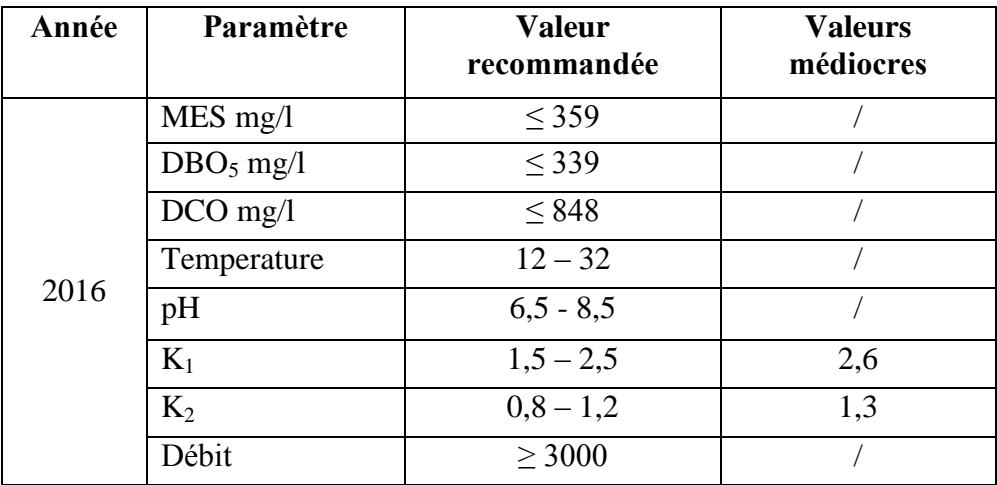

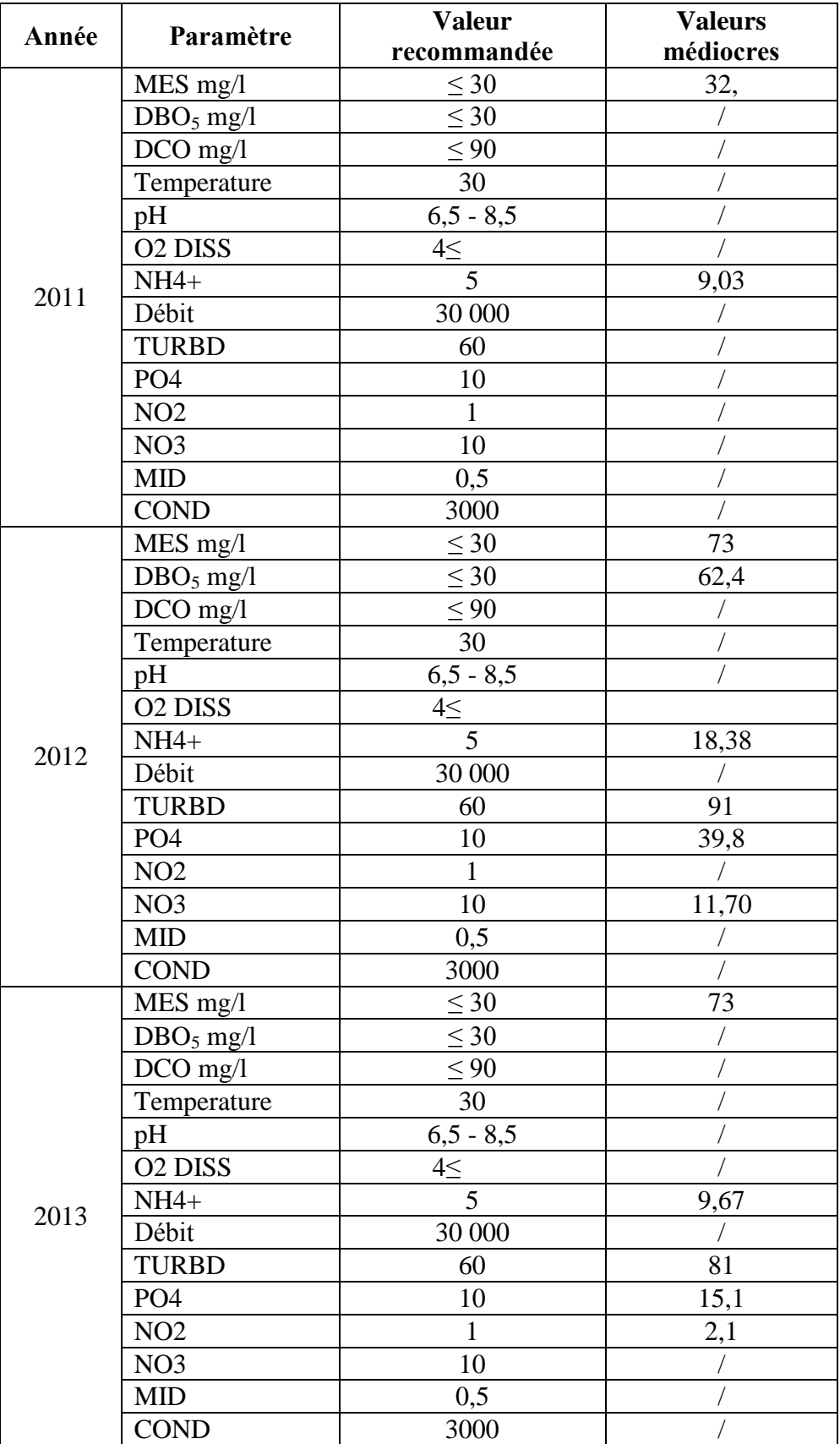

## **ANNEXE 03 : IQE Eaux de la sortie de la STEP**

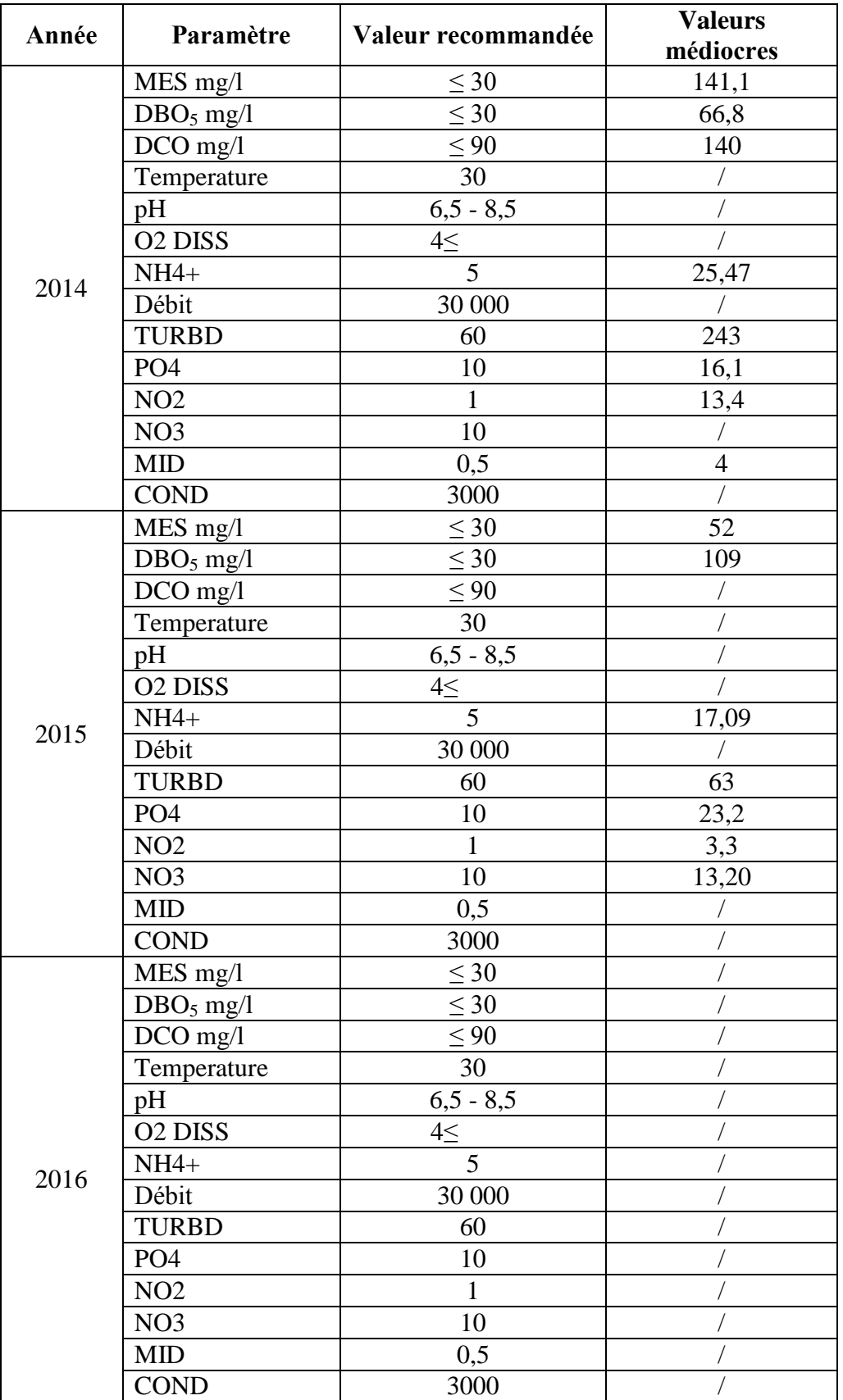